#### 7.13. REMOTE COMMAND

【 Remote Communication Format 】

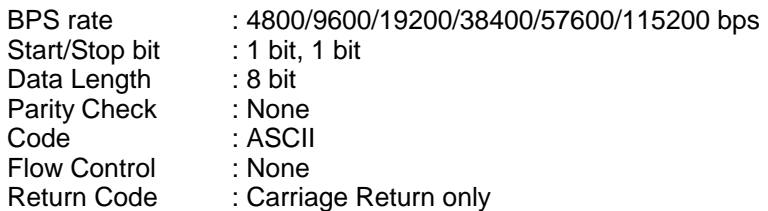

【 FORMAT OF THIS DOCUMENT 】

#### <COMMAND NAME>

Summary explanation of the function of the command

Controller  $\rightarrow$  Radio Command format Radio → Controller Response format

#### **NOTE**

- 1. Any command is required to wait a response from the scanner, then, next command will be acceptable.
- 2. All memory access commands are acceptable in only Program Mode. Use PRG command to enter Program Mode, and EPG command to exit.
- 3. Error message isn't described in this document, but the scanner returns error message to the controller as follows.

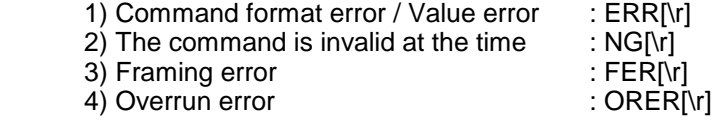

- 4. [\r] means "to hit the Enter key" or "to send the Return code".
- 5. Several commands or responses with long format are described like multi-line because of the page width but their formats are only single line, actually.
- 6. In set command, only "," parameters are not changed.
- 7. The set command is aborted if any format error is detected.
- 8. [INDEX] or [xxx\_INDEX] is the index of internal memory chain. Dynamic Memory Allocation Structure always uses it as a handle to access data and to trace forward/reverse or up/down index. The range of the index is from 1 to maximum memory block (about 15000).
- 9. [FRQ], [BASEx] and [LIMIT\_x] are frequency format. It is showed by 8 digit number without decimal point. The order of the digits is from 1 GHz digit to 100 Hz digit. ex. 08510125 means 851.0125MHz
- 10. [TGID] shows TGID format. The formats depend on Trunked System Type. See another Appendix to get further information.
- 11. [NAME] shows each custom name. If user set only space character, the name will return to default name.
- 12. [LATITUDE] shows North or South Latitude. The data shows "DDMMSSssL" at DMS Format.

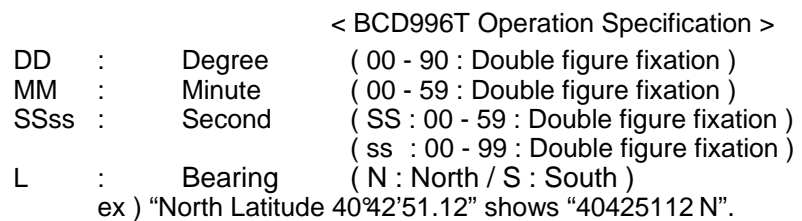

# 13. [LONGITUDE] shows West or East Longitude.

| The data shows "DDDMMSSssL" at DMS Format. |             |                |                                                      |
|--------------------------------------------|-------------|----------------|------------------------------------------------------|
| DDD.                                       |             | Degree         | (000 - 180 : Triple figure fixation)                 |
| мм                                         | $\sim 1000$ | Minute         | (00 - 59 : Double figure fixation)                   |
| $SSss$ :                                   |             | Second         | (SS: 00 - 59 : Double figure fixation)               |
|                                            |             |                | (ss: 00 - 99 : Double figure fixation)               |
|                                            |             | <b>Bearing</b> | (W: West / E: East)                                  |
|                                            |             |                | ex) "West Longitude 74'00'23.05" shows "074002305W". |

Remote Command List

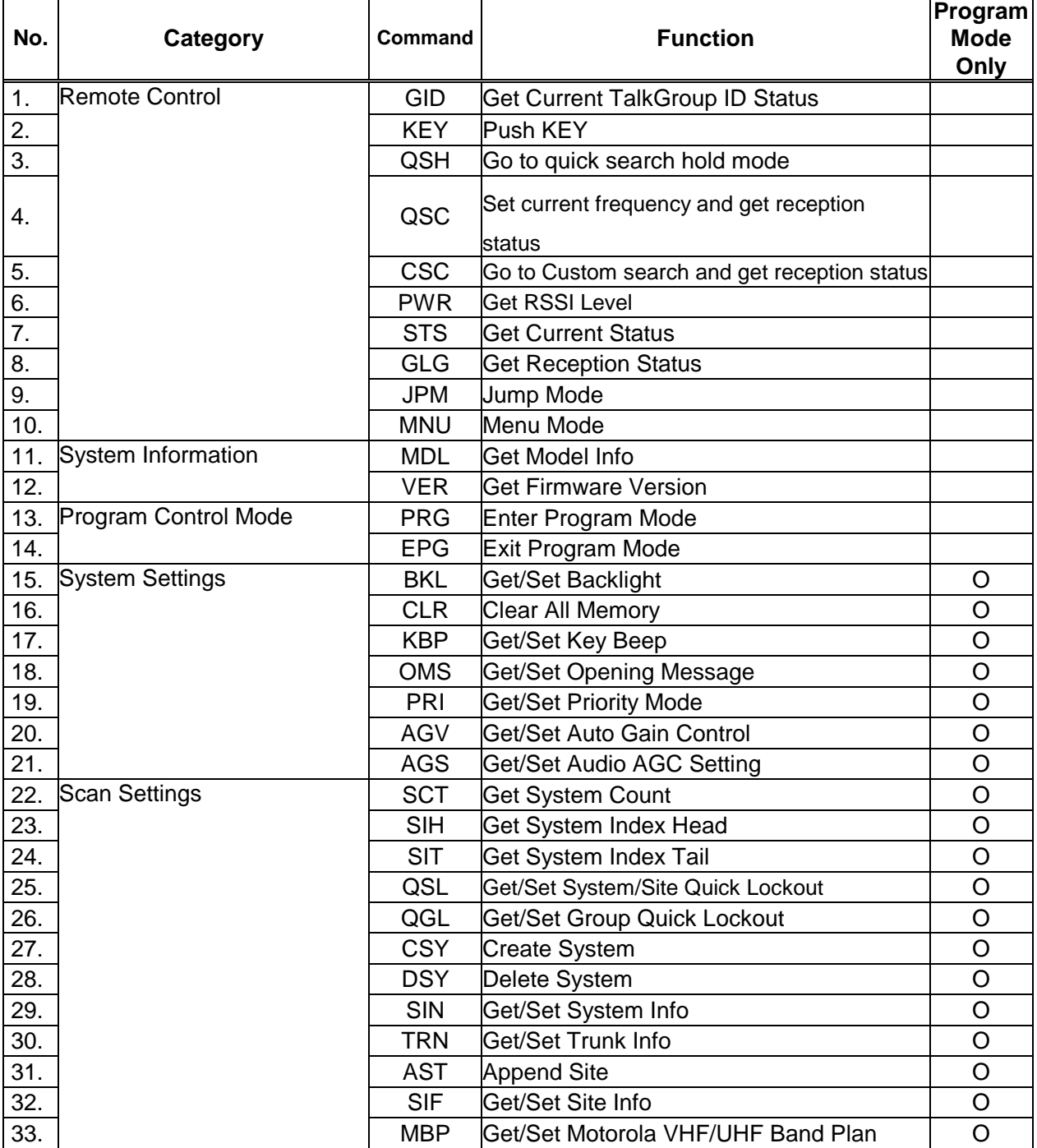

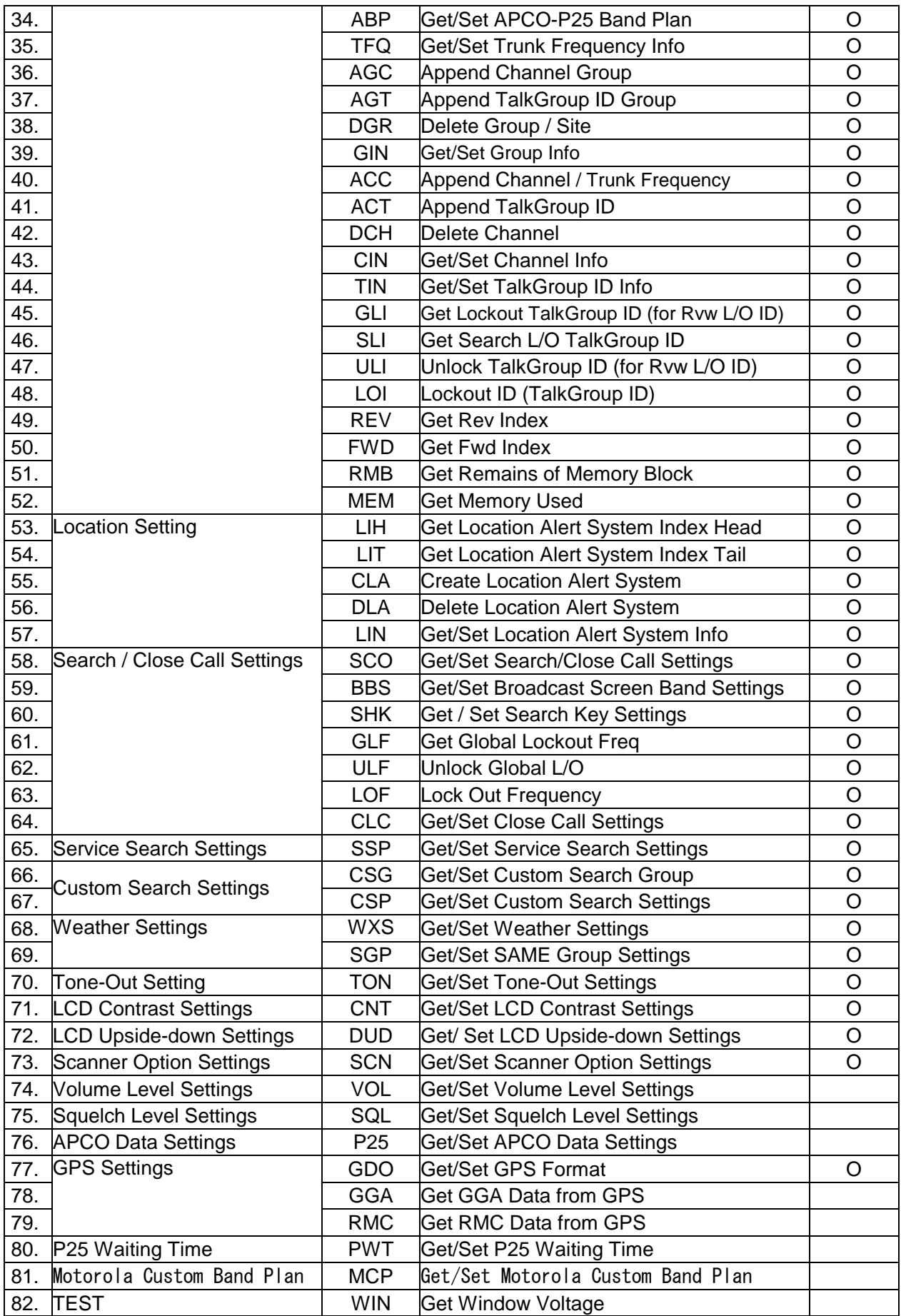

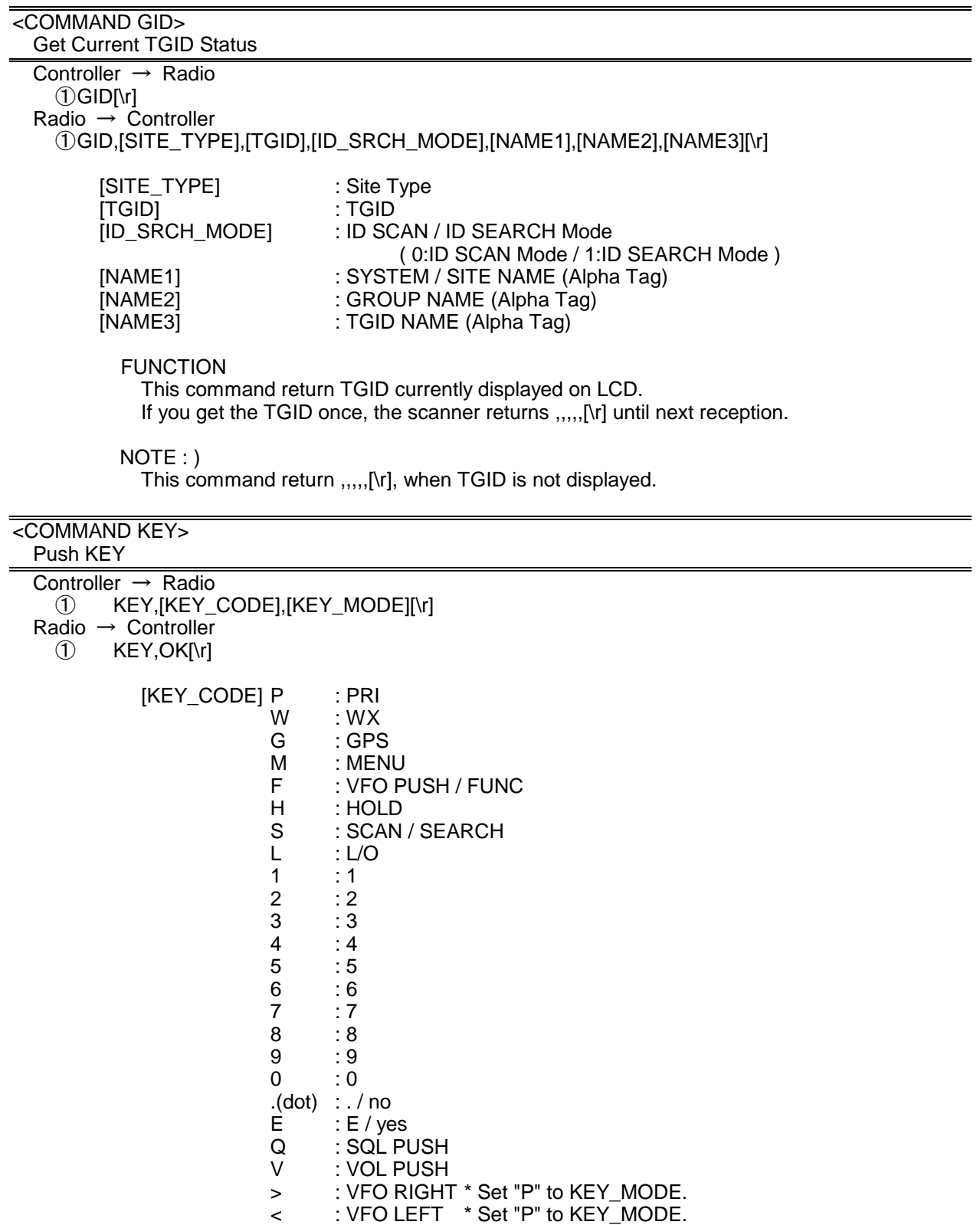

[KEY\_MODE] P : Press

- L : Long Press
- E : Long Press<br>
H : Hold (Press and Hold until Release receive)<br>
R : Release (Cancel Hold state)
	- : Release (Cancel Hold state)

 Ex.1) Press MENU KEY  $\rightarrow$  KEY,M,P[\r]  $\leftarrow$  OK[\r] Ex.2) Press F + SCAN KEY

< BCD996T Operation Specification > → KEY,F,H[\r] : Hold F KEY<br>← OKI\rl OK[\r]  $\rightarrow$  KEY, S, P[\r] : Press SCAN KEY (F + SCAN KEY operation)  $OK[ \n\backslash r]$ → KEY,F,R[\r] : Release F KEY<br>→ OK<u>Nr</u>I OK[\r] Ex.3) Press and Hold L/O KEY  $KEY, L, L[\n\ln]$ OK[\r]

The status of KEY HOLD does time-out in 10 seconds after having received the command of KEY HOLD when there is not communication.(For example, "KEY,F,H".)

#### <COMMAND QSH> Go to quick search hold mode Controller  $\rightarrow$  Radio ① QSH,[FRQ],[STP],[MOD],[ATT],[DLY],[SKP],[CODE\_SRCH],[BSC],[REP],[RECORD][\r] Radio → Controller<br>  $(1)$  QSH,OK[\r] QSH,OK[\r] or QSH,NG[\r] [FRQ] : Frequency (The right frequency)<br>
[STP] : Search Step : Search Step AUTO : AUTO 500 : 5k 625 : 6.25k 750 : 7.5k 833 : 8.33k 1000 : 10k<br>1250 : 12.5k 1500 : 15k 1250 : 12.5k 2000 : 20k 2500 : 25k 5000 : 50k 10000 : 50k<br>MOD] : Modulation : 1000 : 1000 : 1000 : 1000 : 1000 : 1000 : 1000 : 1000 : 1 : Modulation (AUTO/AM/FM/NFM/WFM/FMB)<br>: Attenuation (0:OFF / 1:ON) [ATT] : Attenuation (0:OFF / 1:ON)<br>[DLY] : Delay Time (0:OFF / 1 - 5) [DLY] : Delay Time  $(0:\text{OFF}/1 - 5)$ <br>[SKP] : Data Skip (0:OFF / 1:ON [SKP] : Data Skip (0:OFF / 1:ON)<br>[CODE SRCH] : CTCSS/DCS Search (0:OFF / 1:ON) : CTCSS/DCS Search  $[BSC]$  : Broadcast Screen (16digit:  $\frac{1}{1}$   $\frac{1}{1}$   $\frac{1}{1}$   $\frac{1}{1}$   $\cdots$  = Band10 (each  $#$  is 0 or 1) 0 means OFF ||||||||<br>1 means ON ||||||||+---- Band 2 1 means ON  $|||||||||_{+}$  $|||$ +----- Band 1 Reserve -- NOAA WX - VHF TV  $-$  UHF TV  $-FM$ - Pager [REP] : Repeater Find (0:OFF / 1:ON)<br>[RECORD] : Tape-Out (0:OFF / 1:ON) [RECORD] : Tape-Out (0:OFF / 1:ON)

This command is invalid when the scanner is in Menu Mode, during Direct Entry operation, during Quick Save operation.

#### FUNCTION

UASD specifies arbitrary frequency and changes to Quick Search Hold (VFO) mode. Parameter, such as STP, changes the contents of Srch/CloCall option.

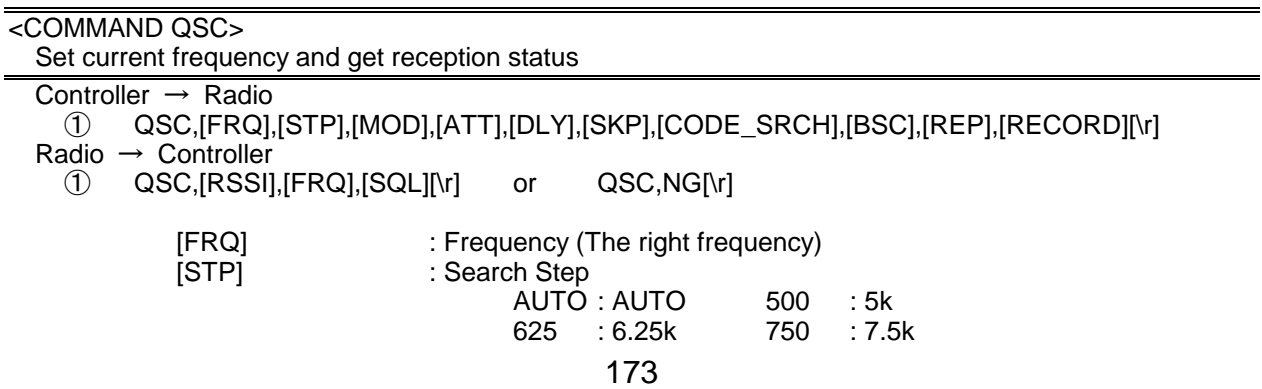

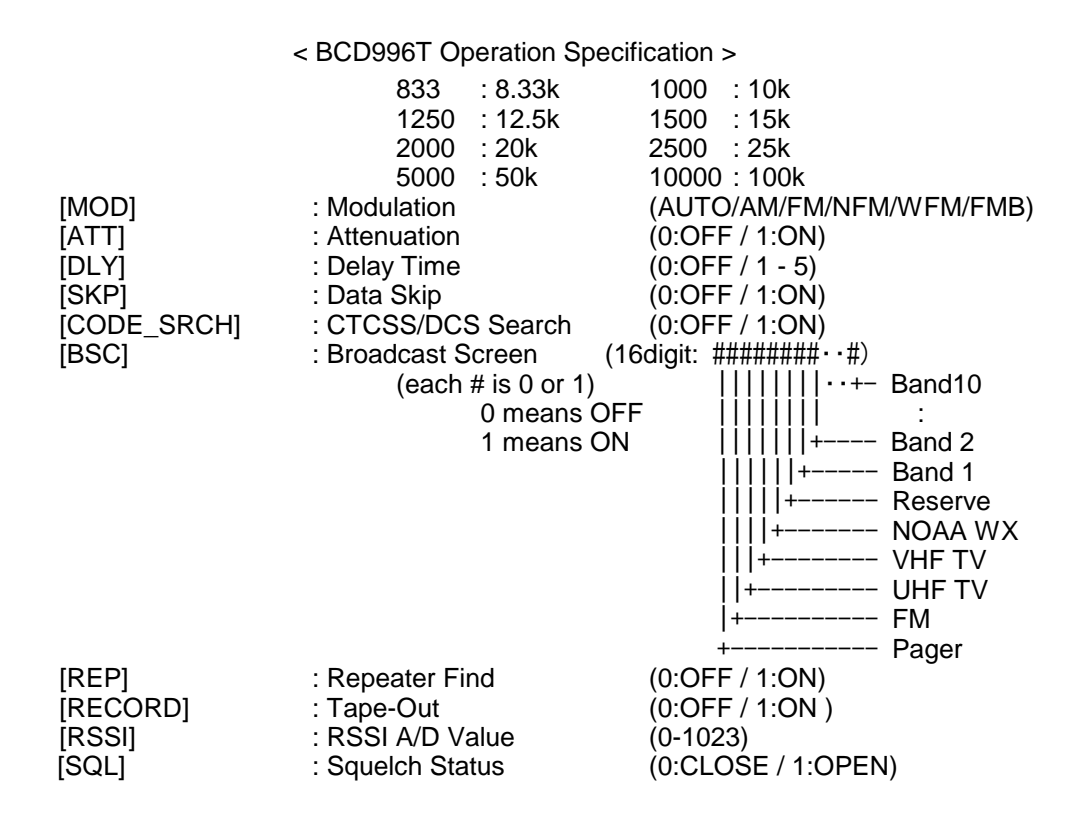

This command is invalid when the scanner is in Menu Mode, during Direct Entry operation, during Quick Save operation.

#### FUNCTION

UASD specifies arbitrary frequency and changes to Quick Search Hold (VFO) mode. Parameter, such as STP, changes the contents of Srch/CloCall option.

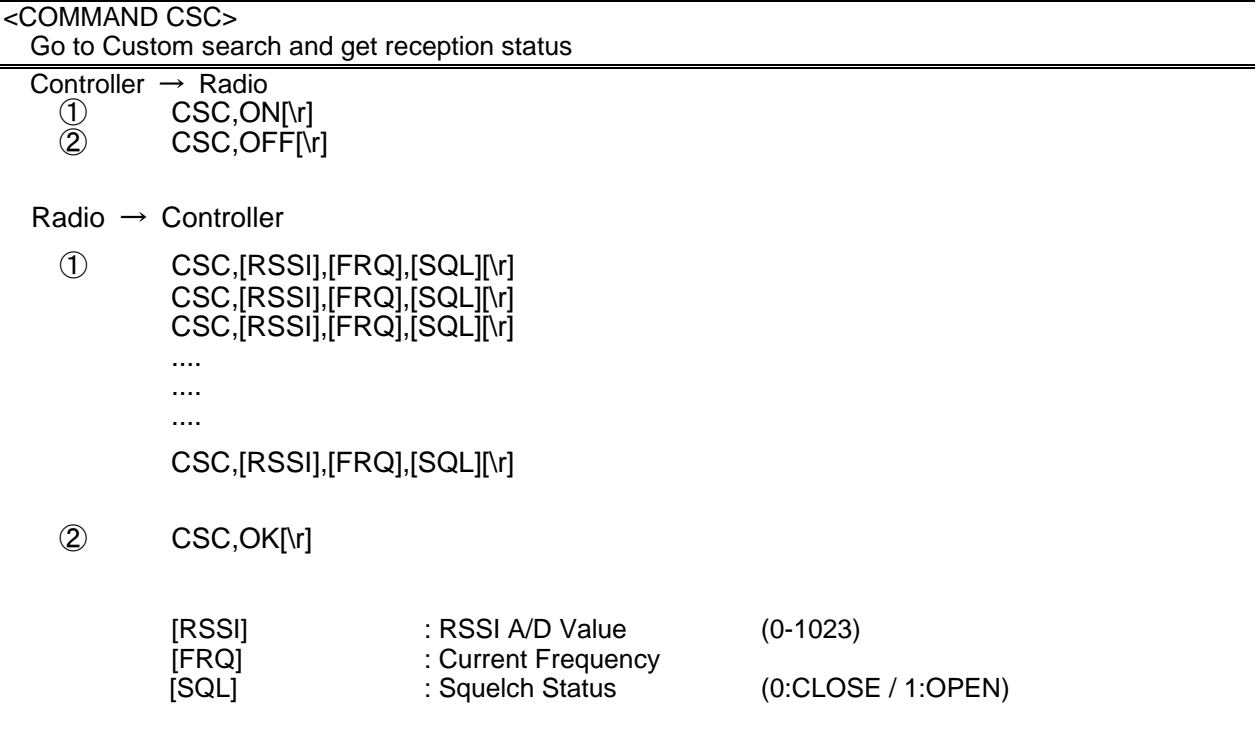

 This command outputs custom search status of each frequency sequentially. Use CSC,OFF command to stop the output.

This command is invalid when the scanner is in Menu Mode, during Direct Entry operation, during Quick Save operation.

## <COMMAND PWR>

## \*Get RSSI Level

Controller  $\rightarrow$  Radio

① PWR[\r]

 $Radio \rightarrow Controller$ <br> $\bigcirc$  pMR IRSS ① PWR,[RSSI],[FRQ][\r]

> [RSSI] : RSSI A/D Value (0-1023)<br>[FRQ] : Current Frequency : Current Frequency

Returns current RSSI level and its frequency. The order of the frequency digits is from 1 GHz digit to 100 Hz digit.

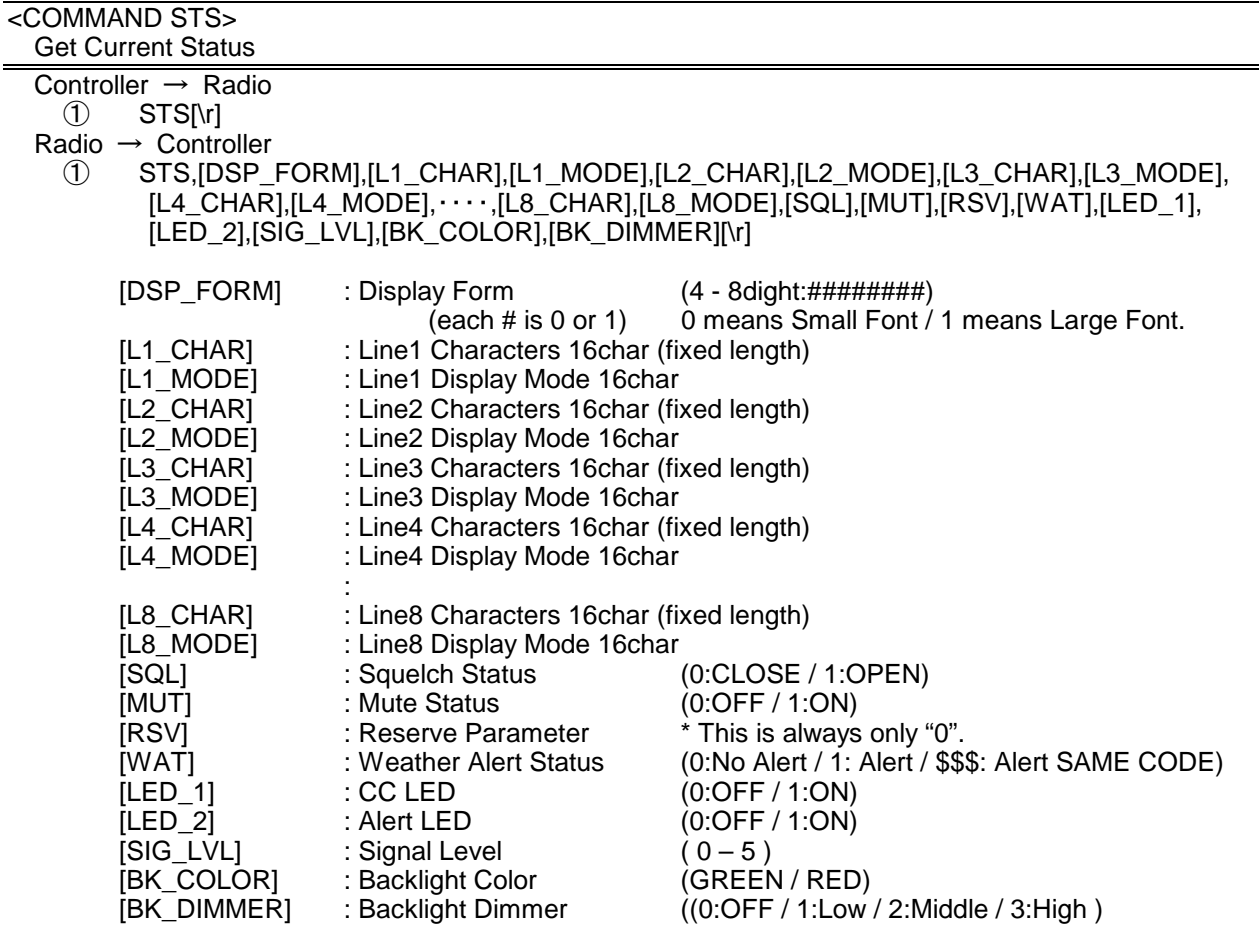

NOTE : ) Display Mode for Line1 - Line8 (space) : NORMAL CHAR, \*: REVERSE CHAR \_ (Under bar) : Underline If all 16chars are normal, only "," is sent.

The number of [Lx\_CHAR] and [Lx\_MODE] depend on Display Form.

 $Ex.1)$ 

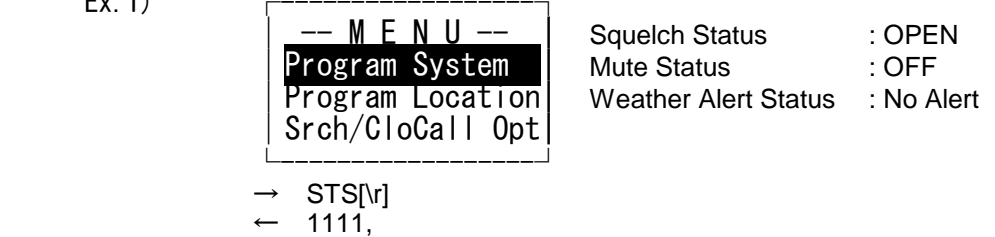

175

< BCD996T Operation Specification >  $--$  M E N U  $--$  ,  $\leftarrow$  [L1\_CHAR] — [L1\_MODE]<br>← [L2\_CHAR]  $\overline{Program System}$ , ←  $[L2]CHARJ$ <br>\*\*\*\*\*\*\*\*\*\*\*\*\*\*\*\*, ←  $[L2]MODE$ \*\*\*\*\*\*\*\*\*\*\*\*\*\*\*\*\*\*, ← [L2\_MODE]<br>Program Location, ← [L3\_CHAR] Program Location. ← [L3\_MODE]<br>← [L4\_CHAR]  $Srch/CloCall$  Opt,  $\leftarrow$  $[L4$ \_MODE]  $1,0,0,0,0,0,0,$ GREEN,0[\r] Returns current scanner status. HOLD L/O<br>System 1 Squelch Status : CLOSE │ 851.0125MHz │ Mute Status : ON Weather Alert Status : Alert  $\sqrt{S1}: 5$  | |GRP 2 WX | └-------------------┘  $\rightarrow$  STS[\r]<br> $\leftarrow$  011000 011000,<br>HOLD L/0  $, \leftarrow$  [L1 CHAR] ,<br>  $\begin{array}{ccc}\n & \rightarrow & \text{[L1\_MODE]}\n\end{array}$ <br>
SYSTEM 1  $\begin{array}{ccc}\n & \leftarrow & \text{[L2 CHARI]}\n\end{array}$  $\leftarrow$  [L2\_CHAR] , ← [L2\_MODE]  $\leftarrow$  [L3\_CHAR] ,<br> $\overline{P}$  NFM ATT  $\leftarrow$  [L4 CHAR]  $\leftarrow$  [L4 CHAR] ,<br>S1: 5 ← [L4\_MODE]<br>S1: 5 ← [L5\_CHAR]  $\leftarrow$  [L5\_CHAR]

,<br>GRP 2 WX, ← [L5\_MODE]

 $\leftarrow$  [L6 CHAR]

 $\leftarrow$  [L6\_MODE] 0,1,0,0,0,0,1,GREEN,1[\r]

Returns current scanner status.

 $Ex.2$ 

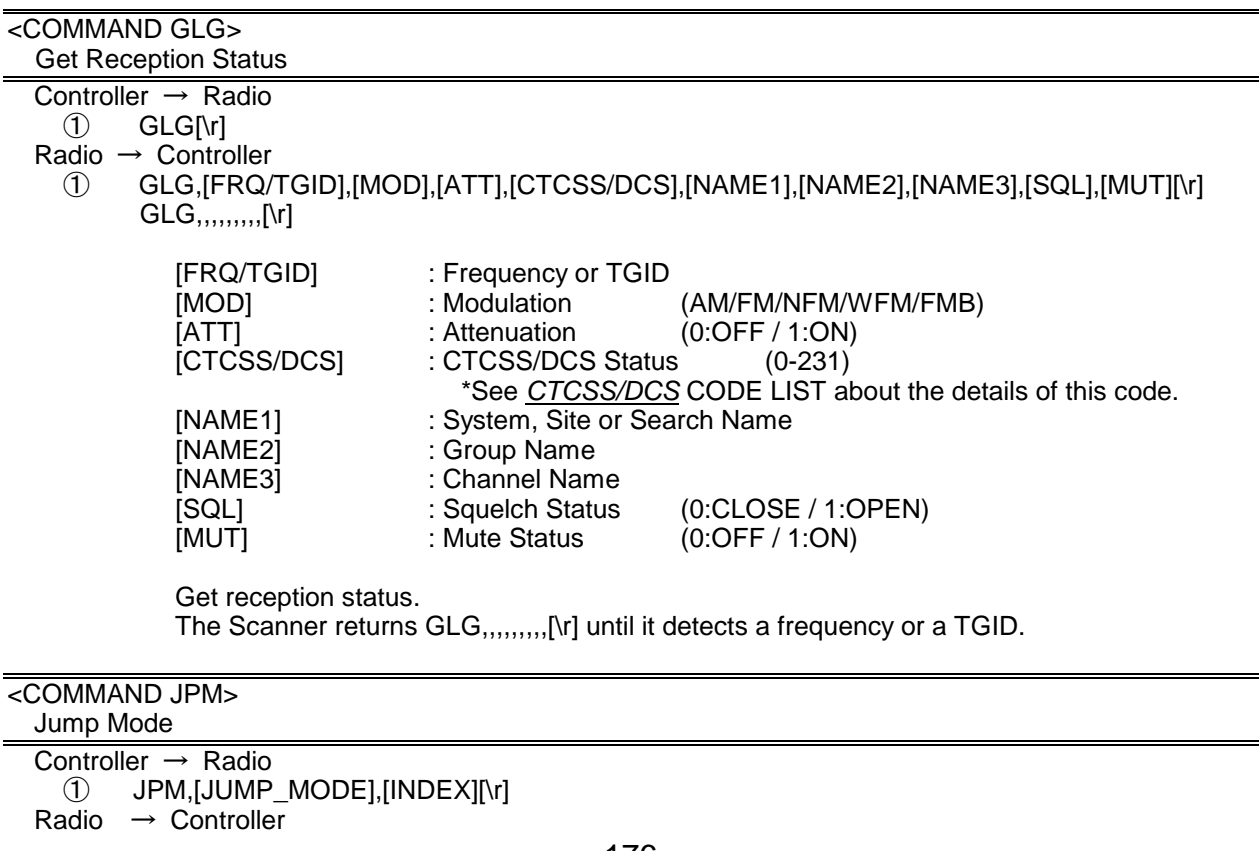

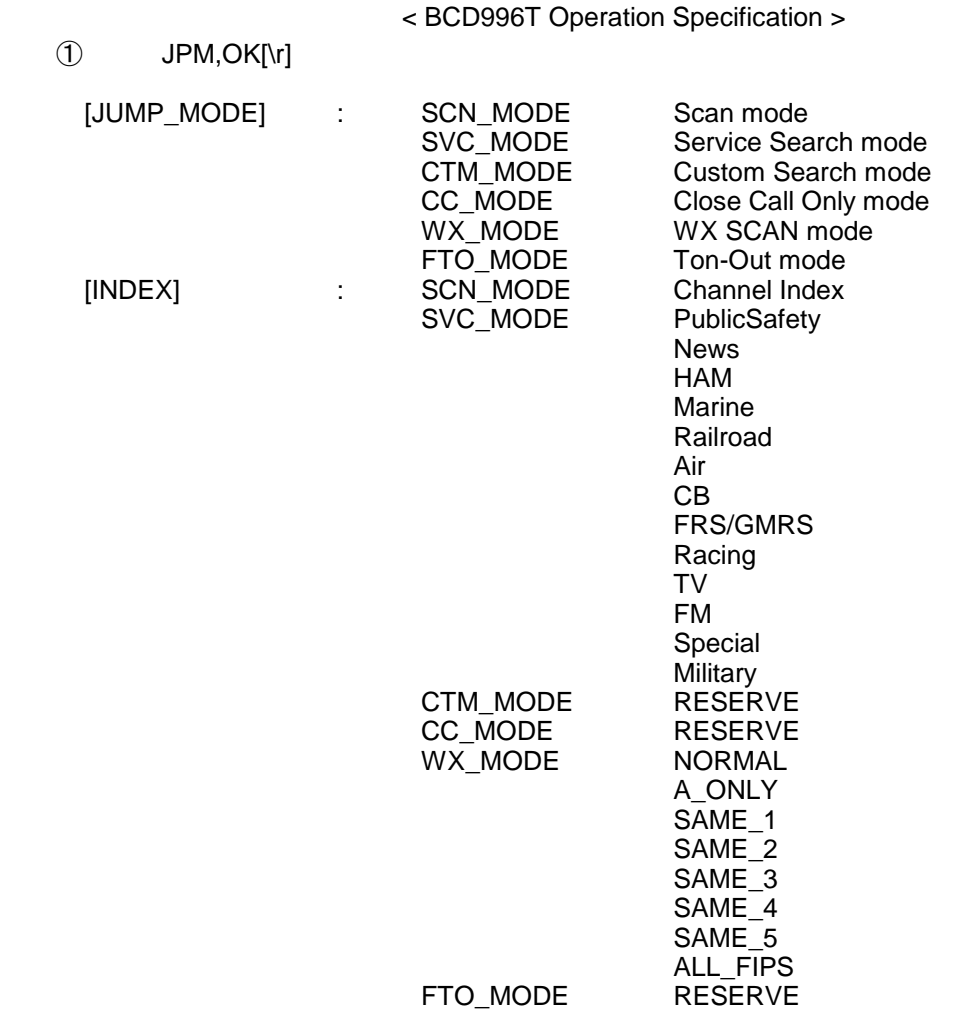

Note) Scanner returns NG in the state that the mode switch cannot be done.

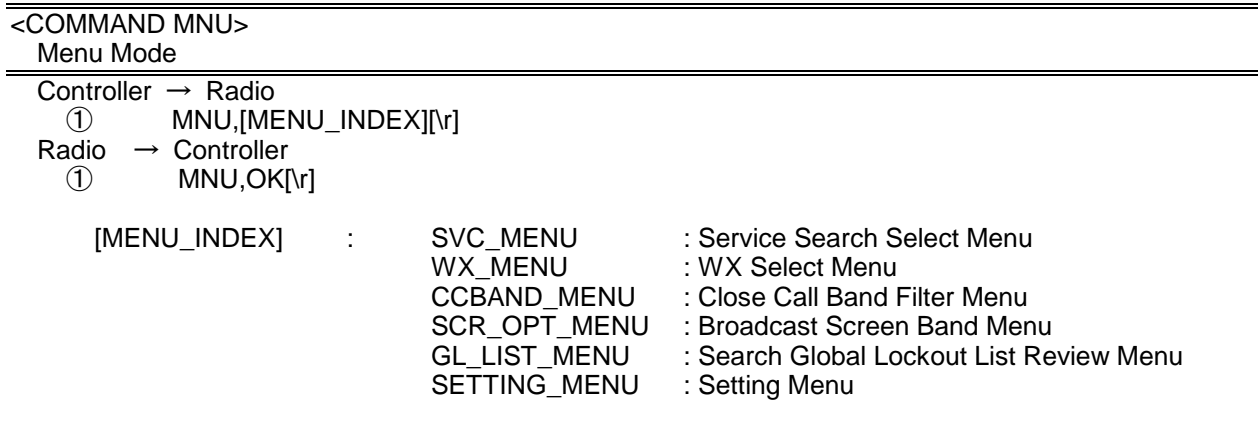

Note) Scanner returns NG in the state that the mode switch cannot be done.

## <COMMAND MDL>

 Get Model Info Controller  $\rightarrow$  Radio ① MDL[\r] Radio → Controller ① MDL,BCD996T[\r]

Returns Model Information.

<COMMAND VER> Get Firmware Version

Controller → Radio

① VER[\r]

Radio  $\rightarrow$  Controller

① VER,Version 1.00.00[\r]

Returns Firmware Version.

<COMMAND PRG>

 Enter Program Mode Controller  $\rightarrow$  Radio<br>
1 PRG[\r] PRG[\r]

Radio → Controller<br>
1 PRG, OK[\r]<br>
2 PRG, NG[\r] PRG,OK[\r] PRG,NG[\r]

> This command is invalid when the scanner is in Menu Mode, during Direct Entry operation, during Quick Save operation.

The scanner goes to Program Mode. The scanner displays "Remote Mode" on first line and "Keypad Lock" on second line in Program Mode.

#### <COMMAND EPG> Exit Program Mode

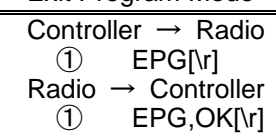

The scanner exits from Program Mode. Then the scanner goes to Scan Hold Mode.

 <COMMAND BKL> Get/Set Backlight Controller → Radio ① BKL[\r]

- ② BKL,[DIMMER],[COLOR][\r]
- 
- Radio → Controller<br>
① BKL, [DIMM<br>
② BKL, OK[\r] ① BKL,[DIMMER],[COLOR][\r]
	- ② BKL,OK[\r]
		-

: Backlight Dimmer<br>: Backlight Color

[DIMMER] : Backlight Dimmer (OFF / LOW / MIDL / HIGH / +POL / -POL)<br>[COLOR] : Backlight Color (GREEN / RED)

This command is only acceptable in Programming Mode.

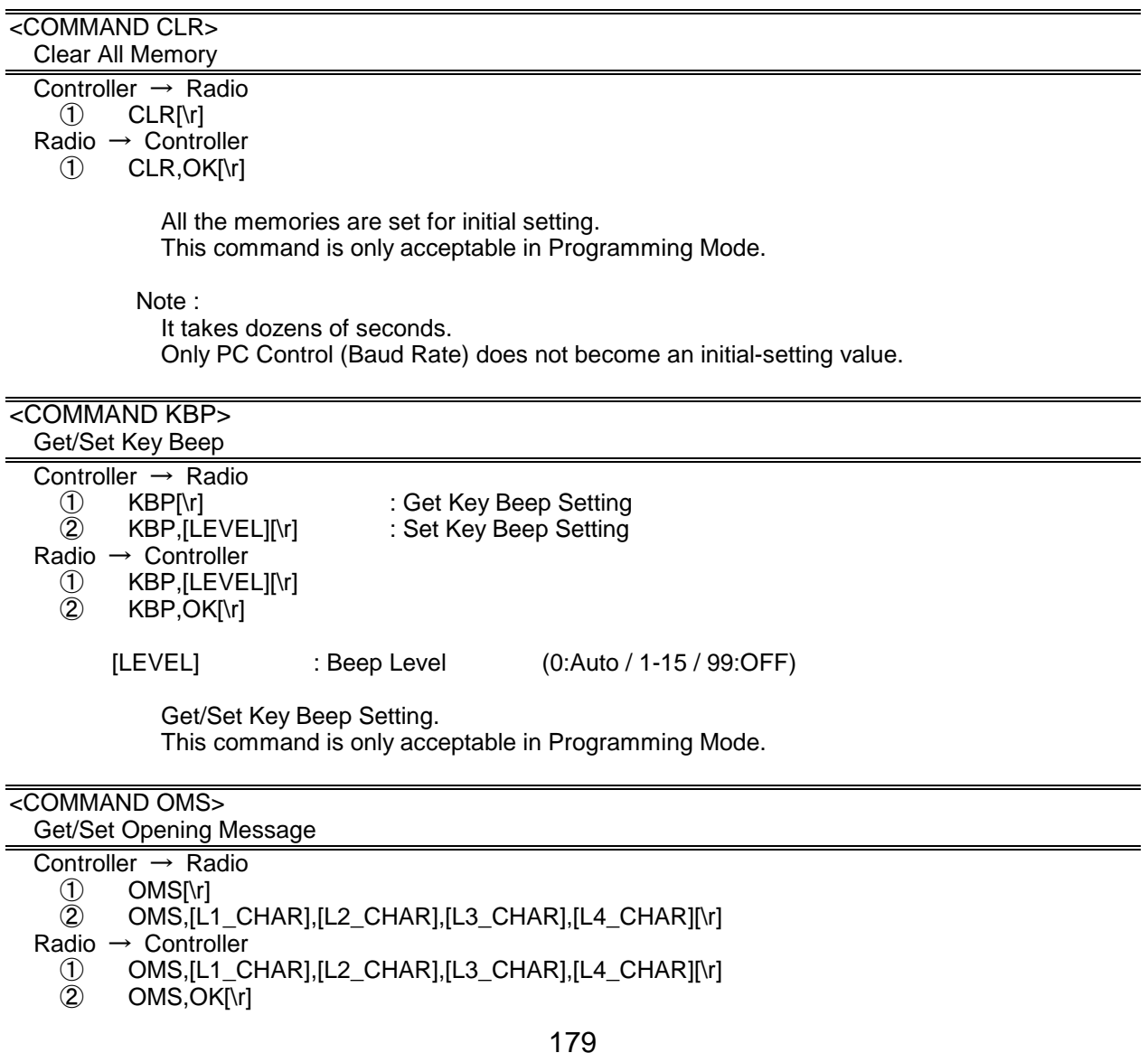

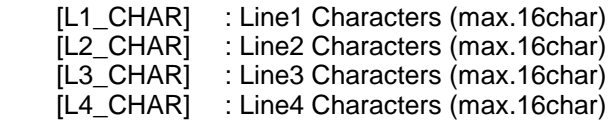

If only space code is set in character area, the message returns default message. This command is only acceptable in Programming Mode.

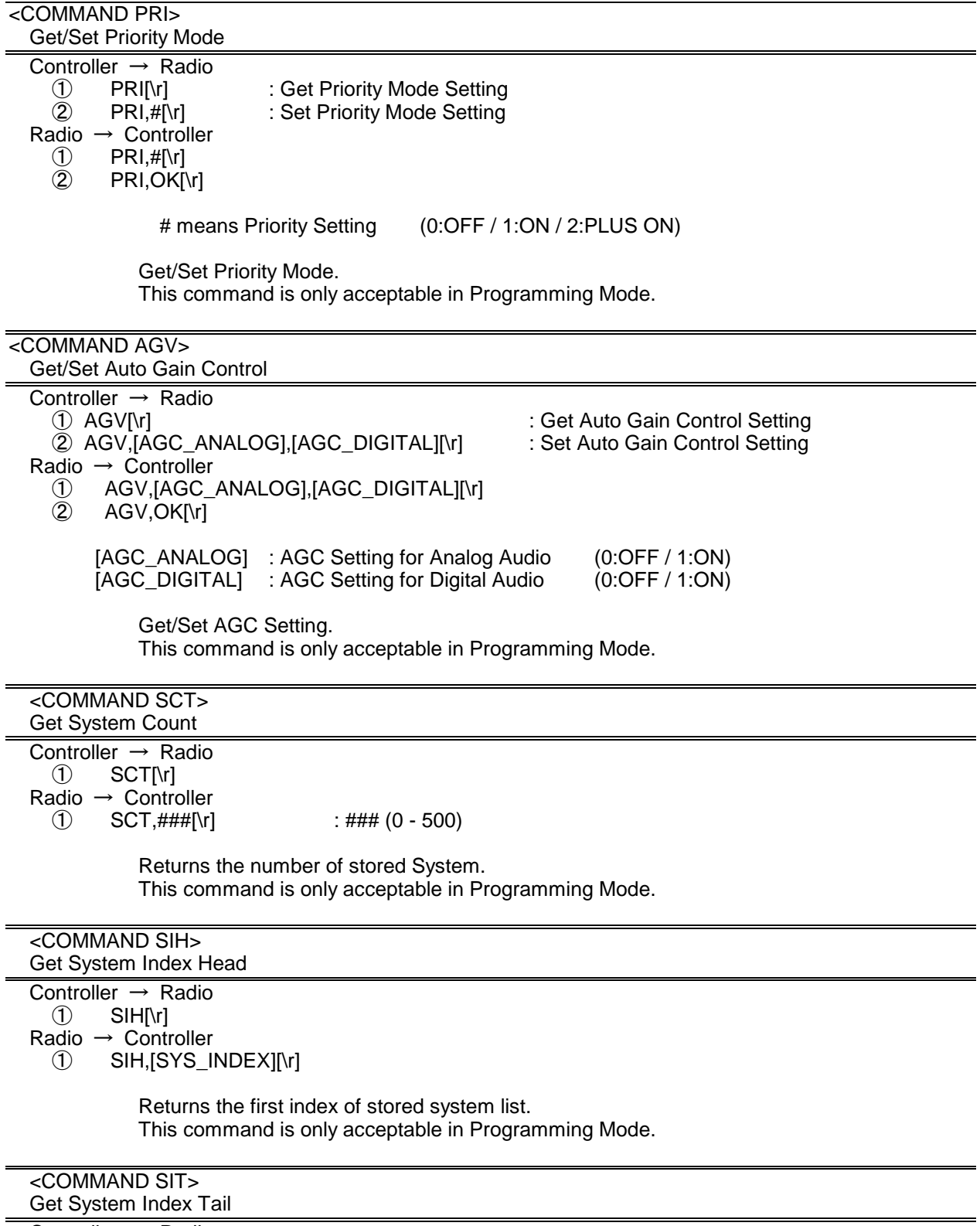

 Controller → Radio  $\circled{1}$  SIT[\r]

Radio  $\rightarrow$  Controller

① SIT,[SYS\_INDEX][\r]

Returns the last index of stored system list. This command is only acceptable in Programming Mode.

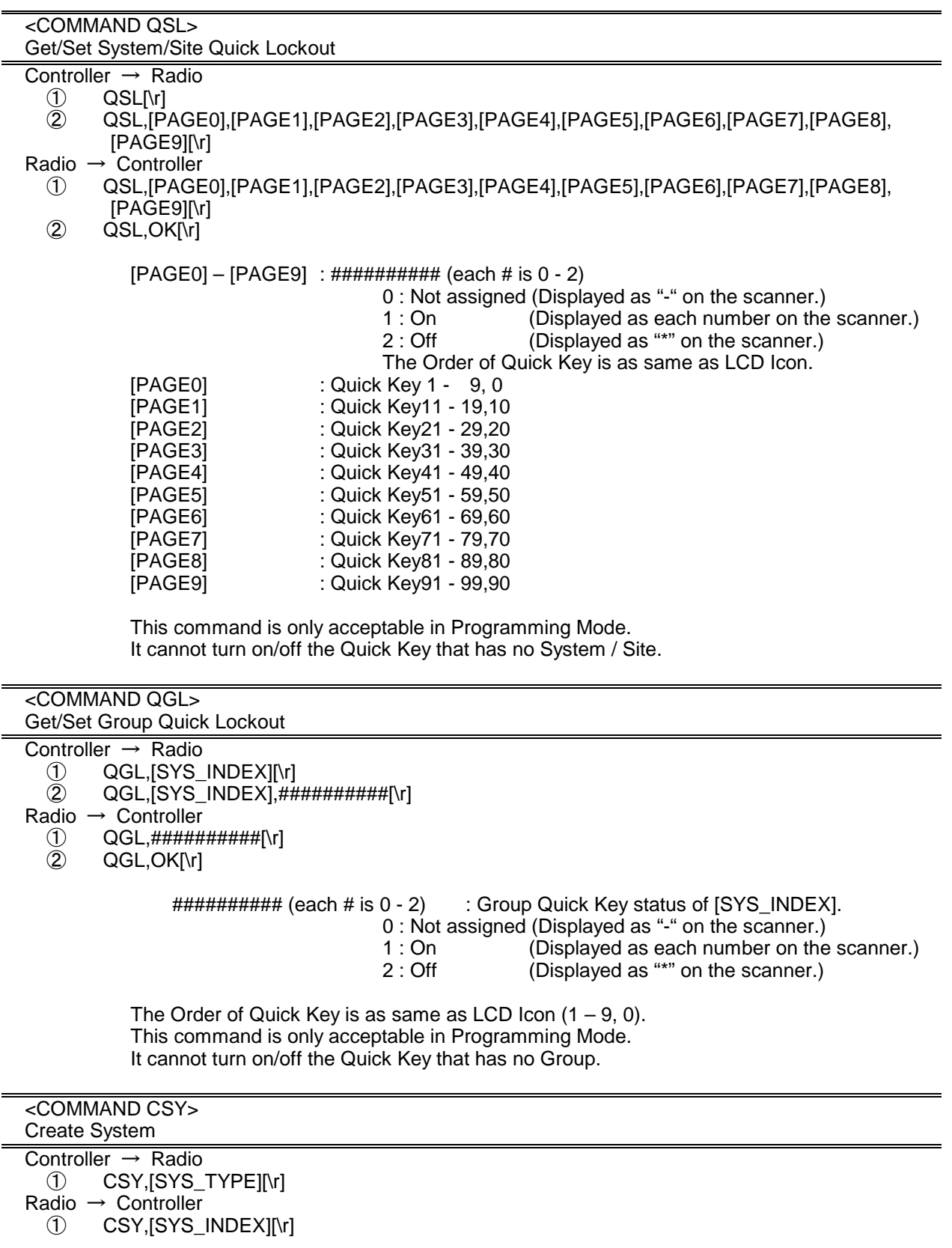

[SYS\_TYPE] : System Type

: CONVENTIONAL

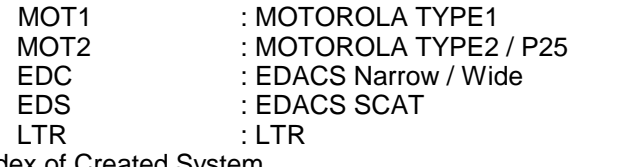

[SYS\_INDEX] : The Index of Created System

Creates a system and return created system index. The index is a handle to get/set system information. Returns -1 if the scanner failed to create because of no resource. This command is only acceptable in Programming Mode.

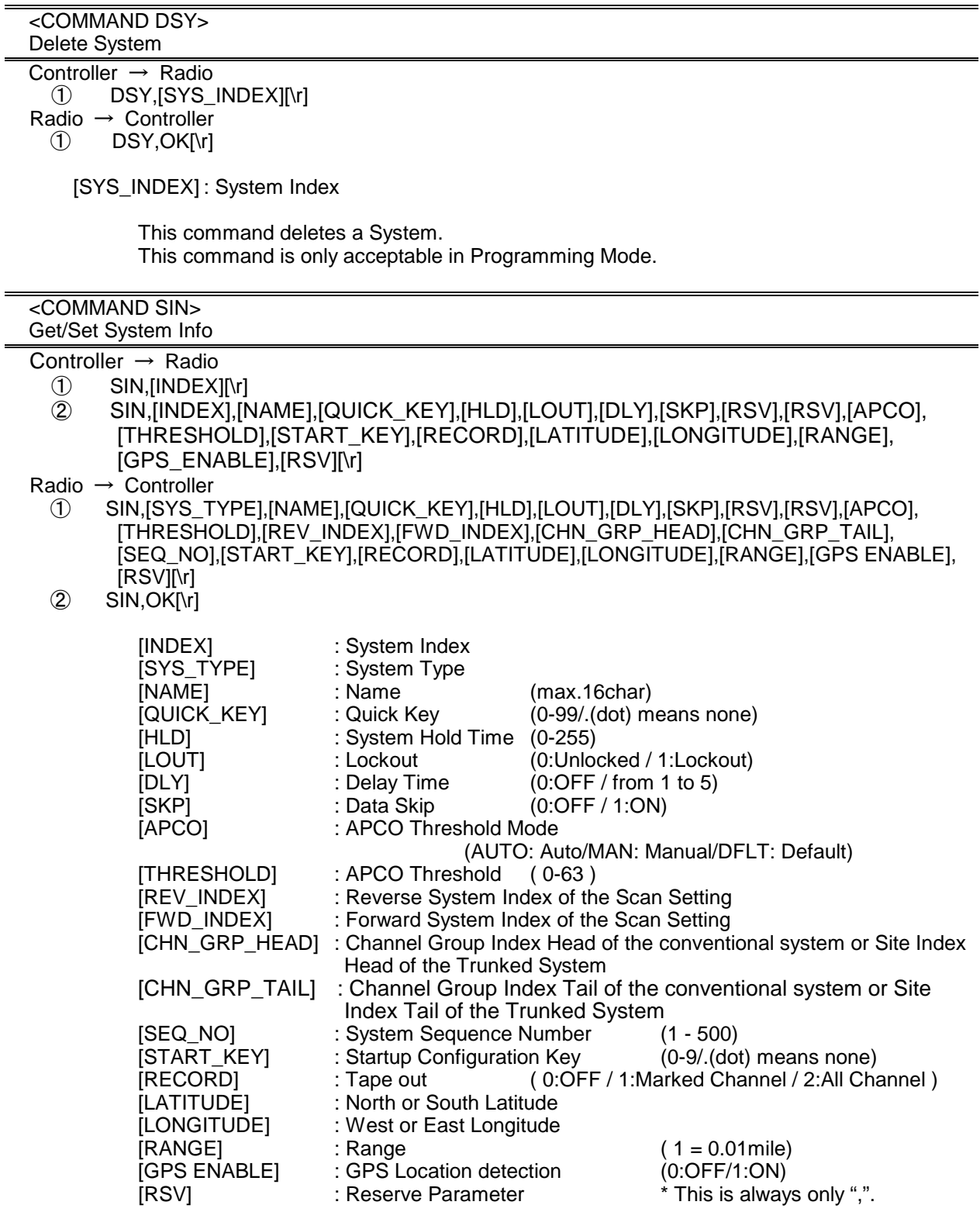

Get/Set System Information.

The scanner returns only "," to punctuate for parameters which are not appropriate the system type.

In set command, the scanner neglects the parameters that are not appropriate the system type.

In set command, only "," parameters are not changed.

The set command is aborted if any format error is detected.

This command is only acceptable in Programming Mode.

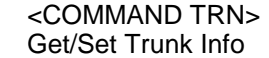

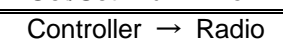

- 
- ① TRN,[INDEX][\r]<br>② TRN,[INDEX],[ID ② TRN,[INDEX],[ID\_SEARCH],[S\_BIT],[END\_CODE],[AFS],[I-CALL],[RSV],[EMG],[EMGL], [FMAP],[CTM\_FMAP],[RSV],[RSV],[RSV],[RSV],[RSV],[RSV],[RSV],[RSV],[RSV],[D\_END\_CO  $DE$  $[r]$

Radio → Controller

- ① TRN,[ID\_SEARCH],[S\_BIT],[END\_CODE],[AFS],[I-CALL],[RSV],[EMG],[EMGL],[FMAP], [CTM\_FMAP],[RSV],[RSV],[RSV],[RSV],[RSV],[RSV],[RSV],[RSV],[RSV],[D\_END\_CODE], [TGID\_GRP\_HEAD],[TGID\_GRP\_TAIL],[ID\_LOUT\_GRP\_HEAD],[ID\_LOUT\_GRP\_TAIL][\r]
- $\overline{2}$  TRN, OK[\r]

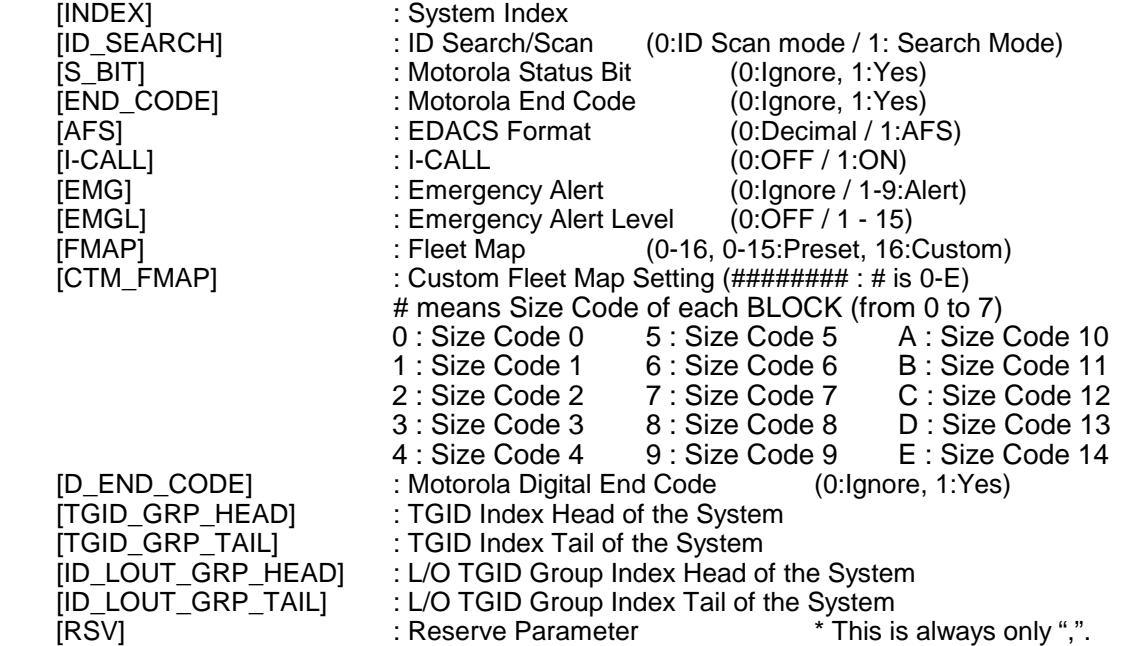

Get/Sets Trunked System Information.

The scanner returns only "," to punctuate for parameters which are not appropriate the system type.

In set command, the scanner neglects the parameters that are not appropriate the system. In set command, only "," parameters are not changed.

The set command is aborted if any format error is detected. This command is only acceptable in Programming Mode.

#### <COMMAND AST> Append Site

Controller  $\rightarrow$  Radio ① AST,[SYS\_INDEX],[SITE\_TYPE][\r] Radio → Controller ① AST,[SITE\_INDEX][\r] [SYS\_INDEX] : System Index

< BCD996T Operation Specification > (for MOTOROLA TYPE 2 SYSTEM) M82S : Motorola 800MHz Standard M82P : Motorola 800MHz Splinter M92 : Motorola 900MHZ Band MV2 : Motorola VHF Band MU2 : Motorola UHF Band MP25 : Motorola P25 M82C : Motorola 800MHz Custom (for MOTOROLA TYPE 1 SYSTEM) M81S : Motorola 800MHz Standard M81P : Motorola 800MHz Splinter M81C : Motorola 800MHz Custom (for EDACS SYSTEM) EDN : EDACS NARROW EDW : EDACS WIDE<br>
SITE\_INDEX] : Appended Site Index : Appended Site Index

Append Site to the system.

Returns "-1" if the scanner failed to create because of no resource. This command is only acceptable in Programming Mode.

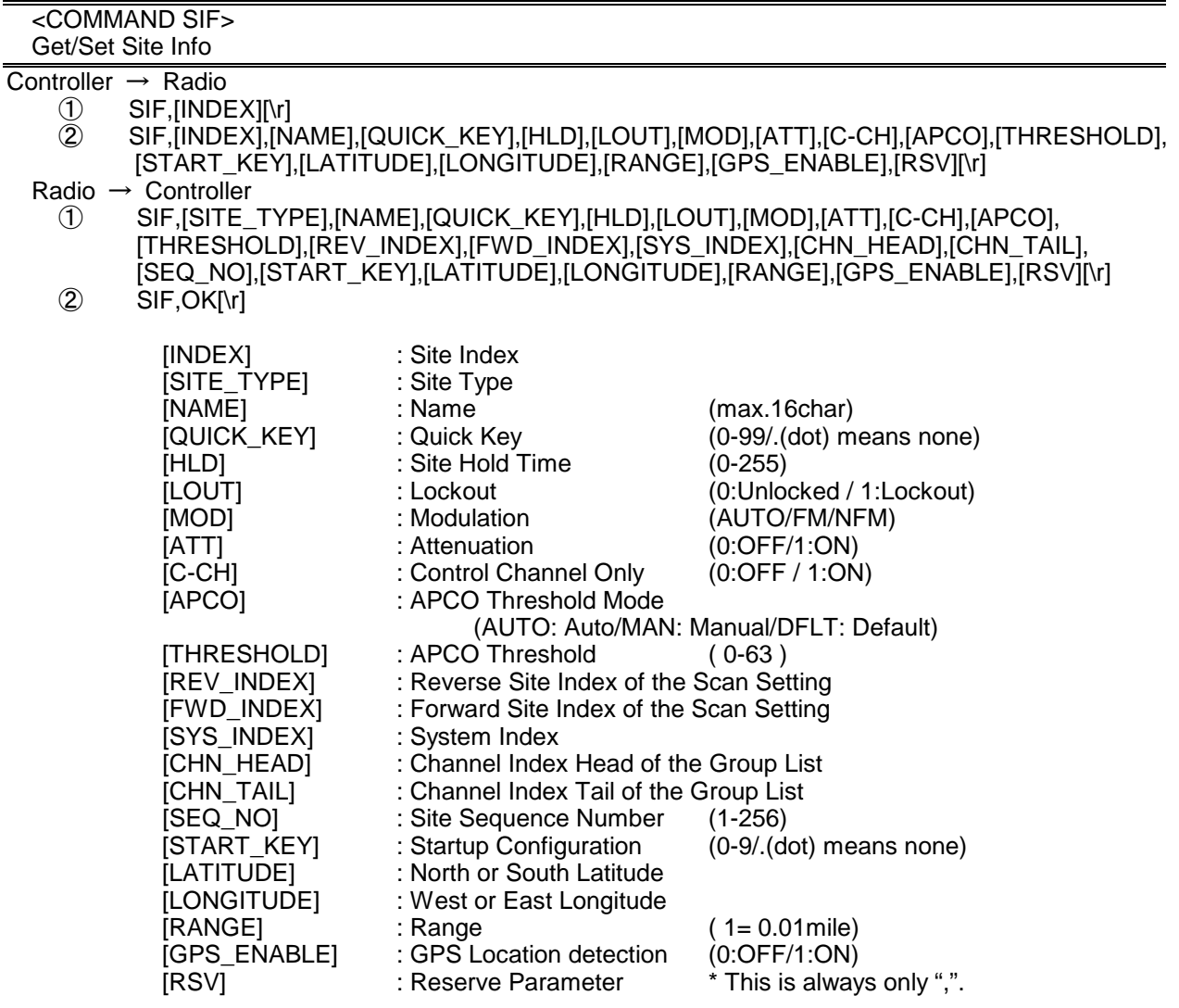

Get/Set Site Information.

The scanner returns only "," to punctuate for parameters which are not appropriate the site type.

In set command, the scanner neglects the parameters that are not appropriate the system type.

In set command, only "," parameters are not changed.

The set command is aborted if any format error is detected. This command is only acceptable in Programming Mode.

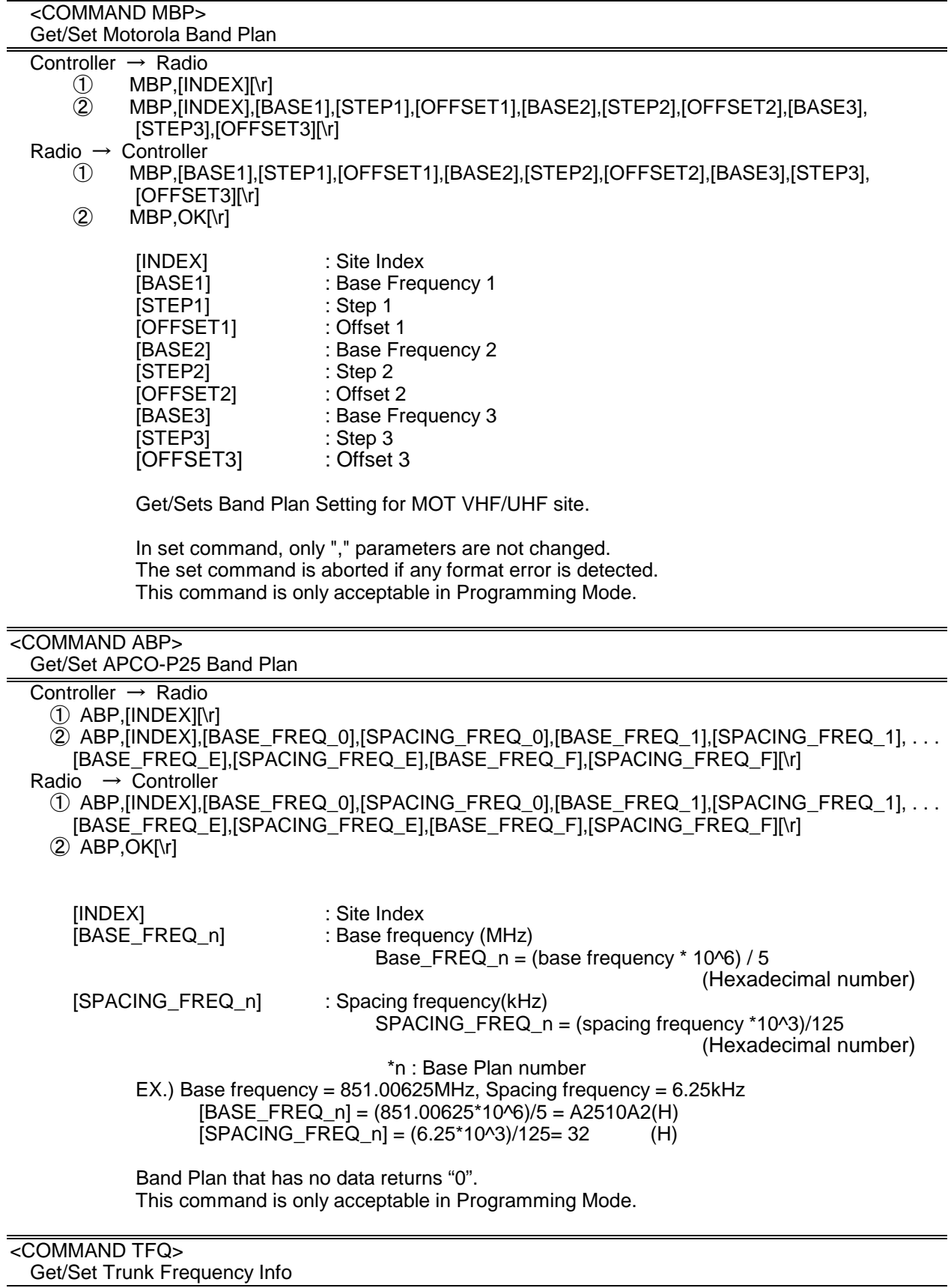

Controller → Radio

 $\circledR$   $\qquad$   $TPQ$ ,  $[CHN$   $[NDEX][\n$ 

② TFQ,[CHN\_INDEX],[FRQ],[LCN],[LOUT],[RECORD][\r]

Radio  $\rightarrow$  Controller

- ① TFQ,[FRQ],[LCN],[LOUT],[REV\_INDEX],[FWD\_INDEX],[SYS\_INDEX],[GRP\_INDEX], [RECORD][\r]
- ② TFQ,OK[\r]

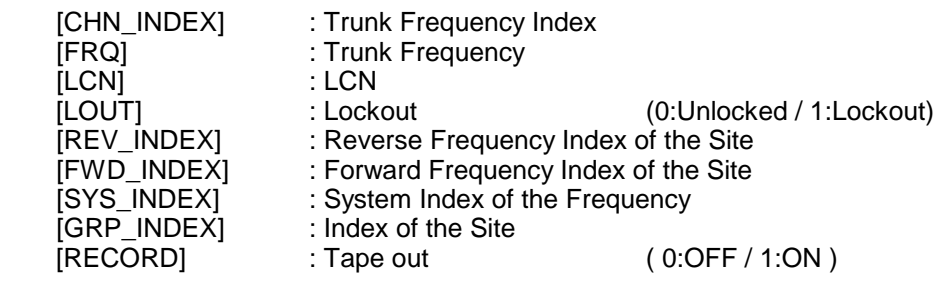

In set command, only "," parameters are not changed. The set command is aborted if any format error is detected. This command is only acceptable in Programming Mode. For Motorola or EDACS SCAT System, [LCN] is ignored.

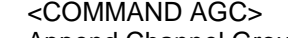

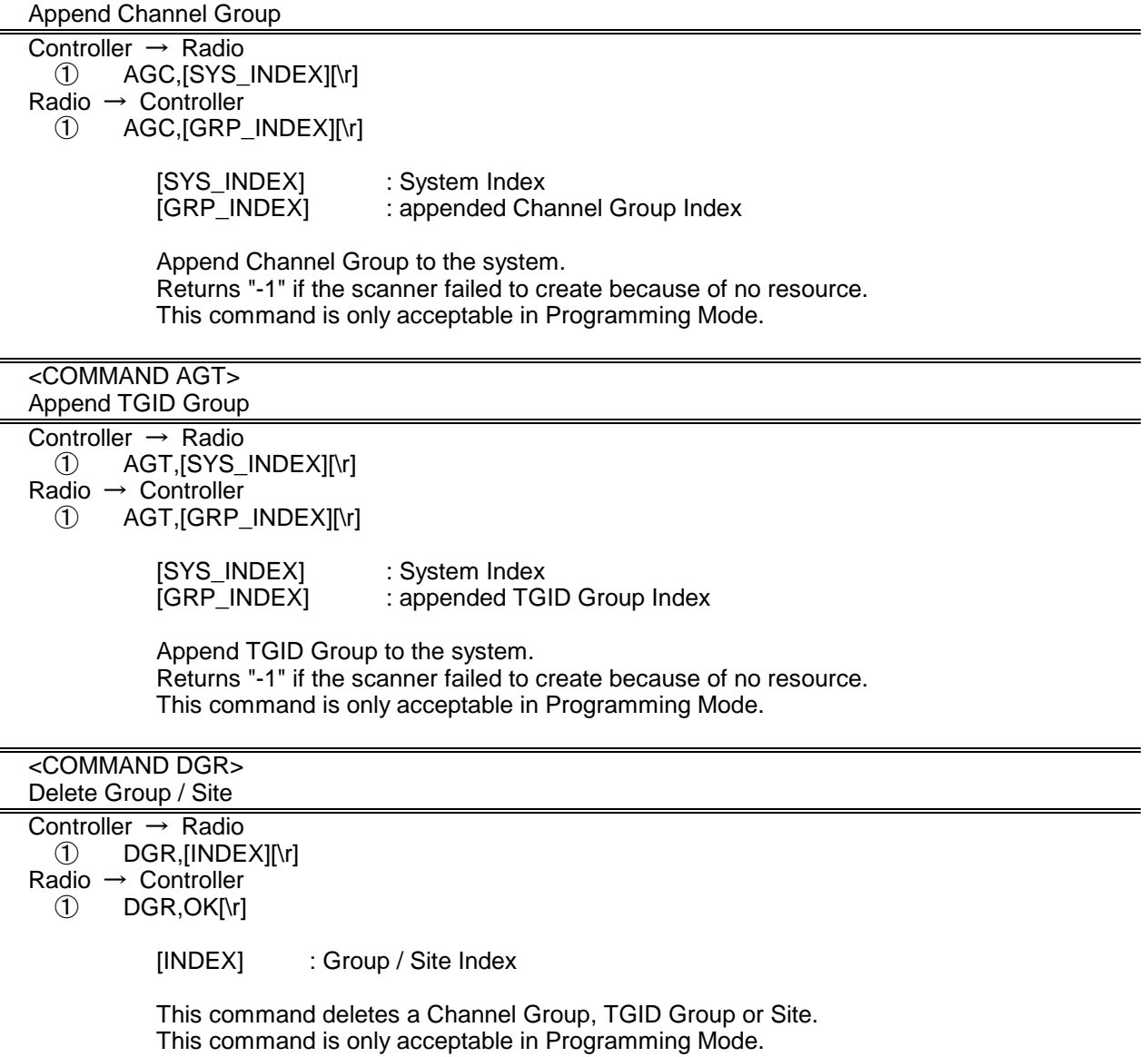

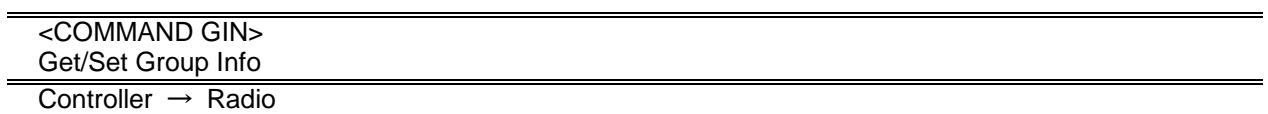

- ① GIN,[GRP\_INDEX][\r]
- ② GIN,[GRP\_INDEX],[NAME],[QUICK\_KEY],[LOUT][\r]
- Radio → Controller<br>  $(1)$  GIN, GRP
	- ① GIN,[GRP\_TYPE],[NAME],[QUICK\_KEY],[LOUT],[REV\_INDEX],[FWD\_INDEX],[SYS\_INDEX], [CHN\_HEAD],[CHN\_TAIL],[SEQ\_NO][\r]
	- $\overline{Q}$  GIN, OK[\r]

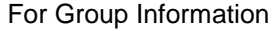

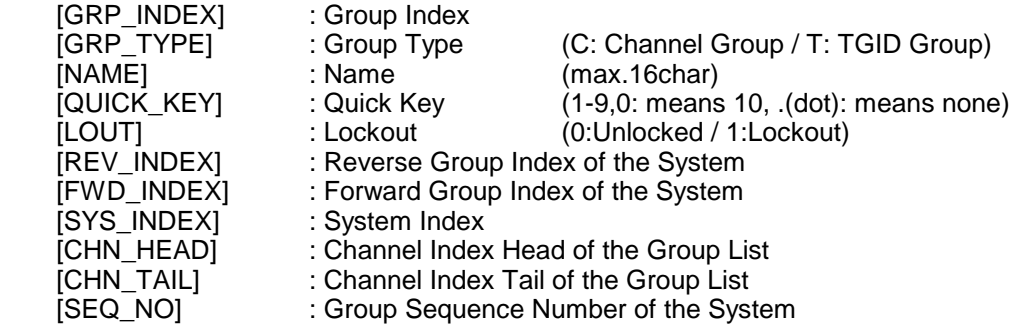

Get/Set Group Information. In set command, only "," parameters are not changed. The set command is aborted if any format error is detected. This command is only acceptable in Programming Mode.

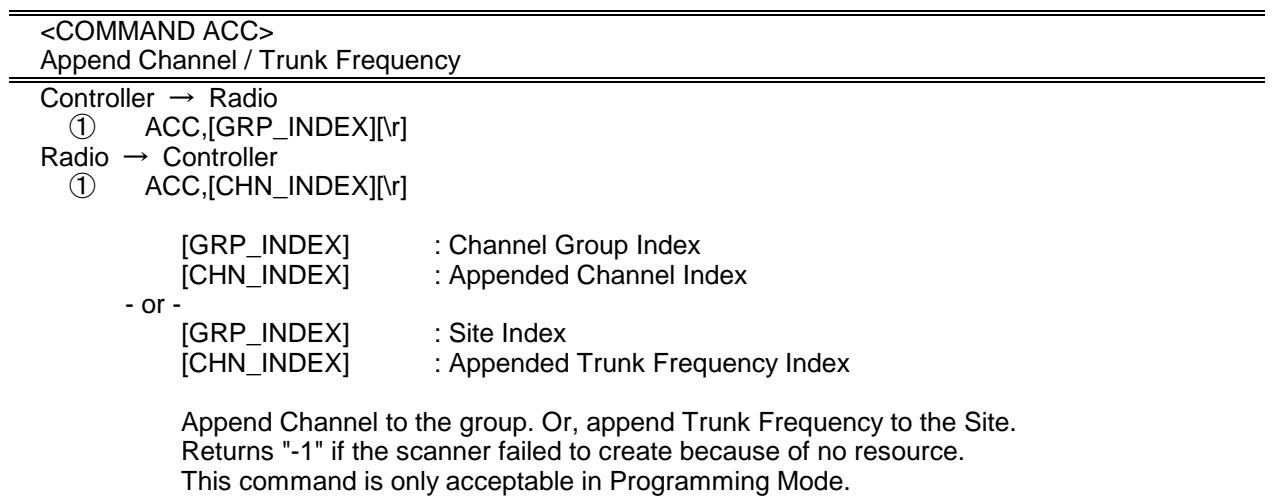

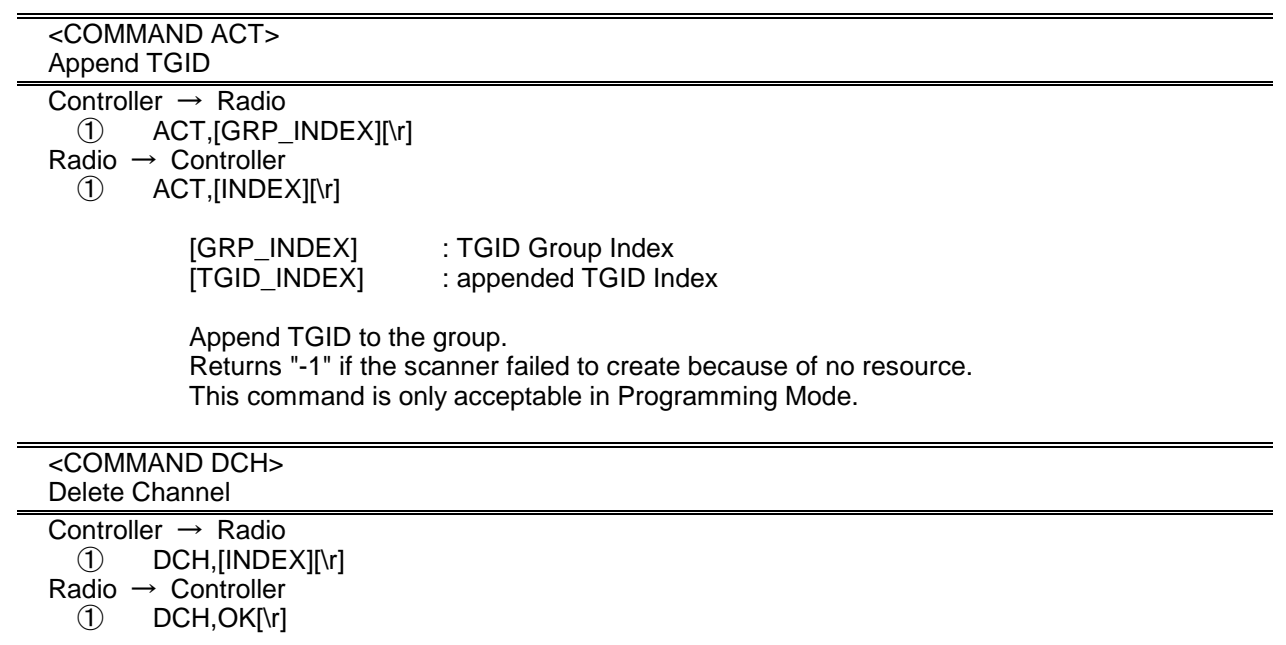

[INDEX] : Channel Index, TGID Index or Frequency Index of Trunked System

This command deletes a Channel and TGID.

This command is also valid for deleting a Trunk Frequency.

This command is only acceptable in Programming Mode.

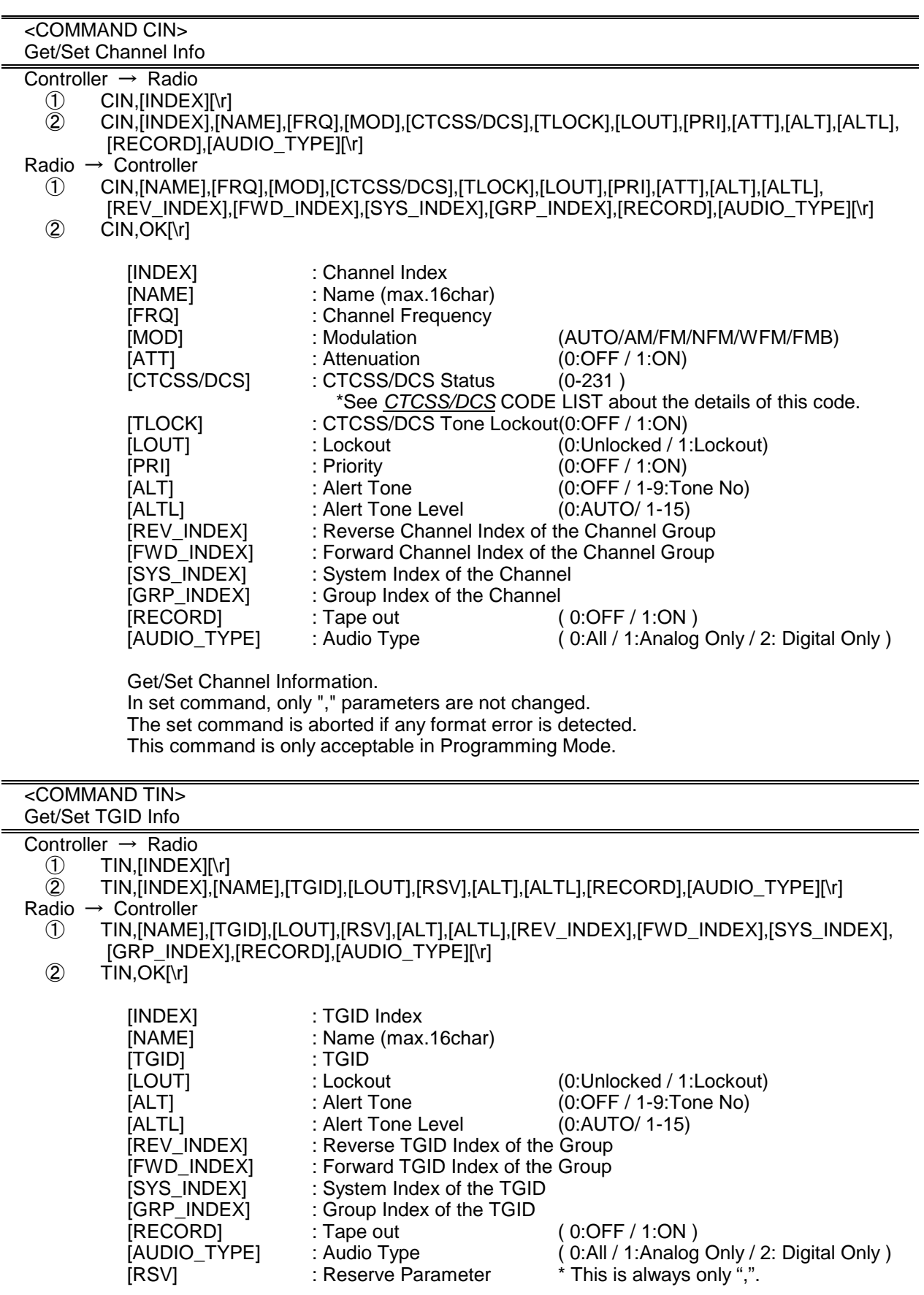

Get/Set TGID Information. In set command, only "," parameters are not changed. The set command is aborted if any format error is detected. This command is only acceptable in Programming Mode.

# <COMMAND GLI>

Get Lockout TGID (for Rvw L/O ID)

Controller → Radio

① GLI,[SYS\_INDEX][\r]

 $Radio \rightarrow Controller$ 

 $\begin{array}{cc} \text{(1)} & \text{(GLI}, \text{[TGID][\`{r}]}\\ & \text{(GLI},\text{-1} \text{[\`{r}]} \end{array}$ 

: No more lockout TGID

This command is used to get L/O TGID list of a system. You should call this command again and again to get all L/O TGID until the scanner returns "-1". "-1" means that no more L/O TGID exists.

This command is only acceptable in Programming Mode.

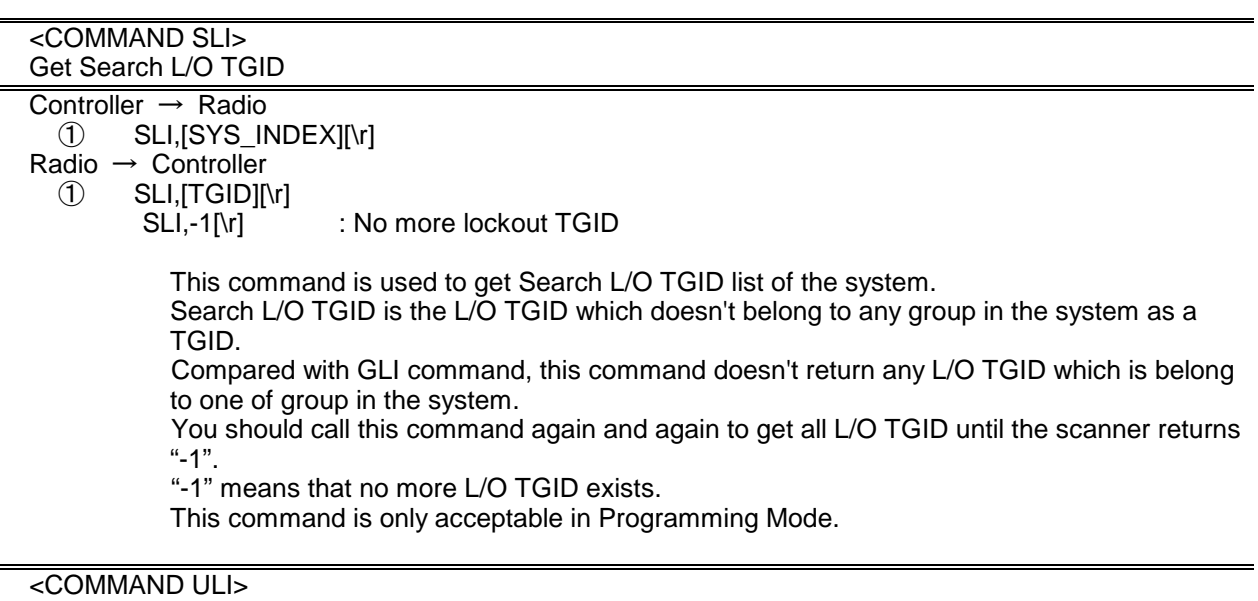

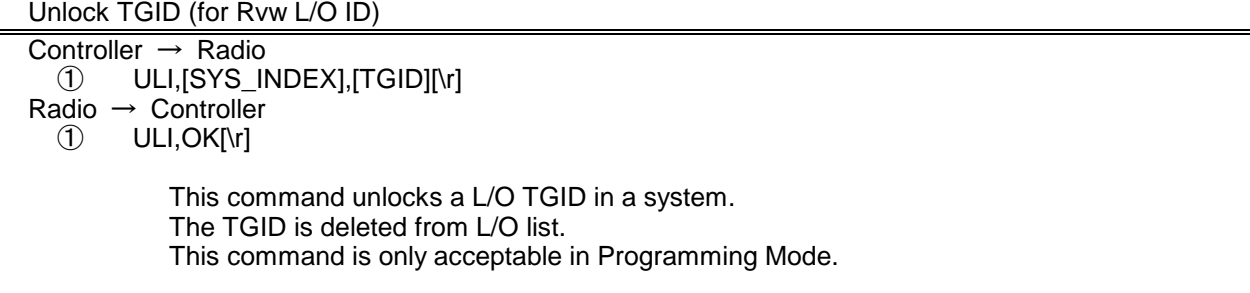

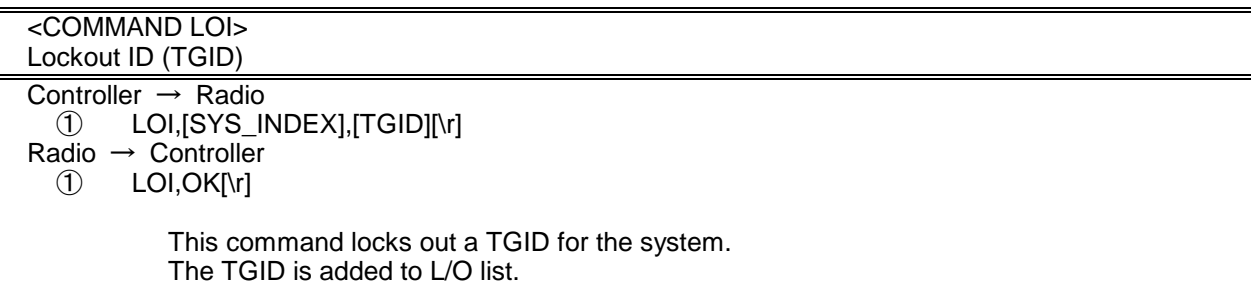

This command is only acceptable in Programming Mode.

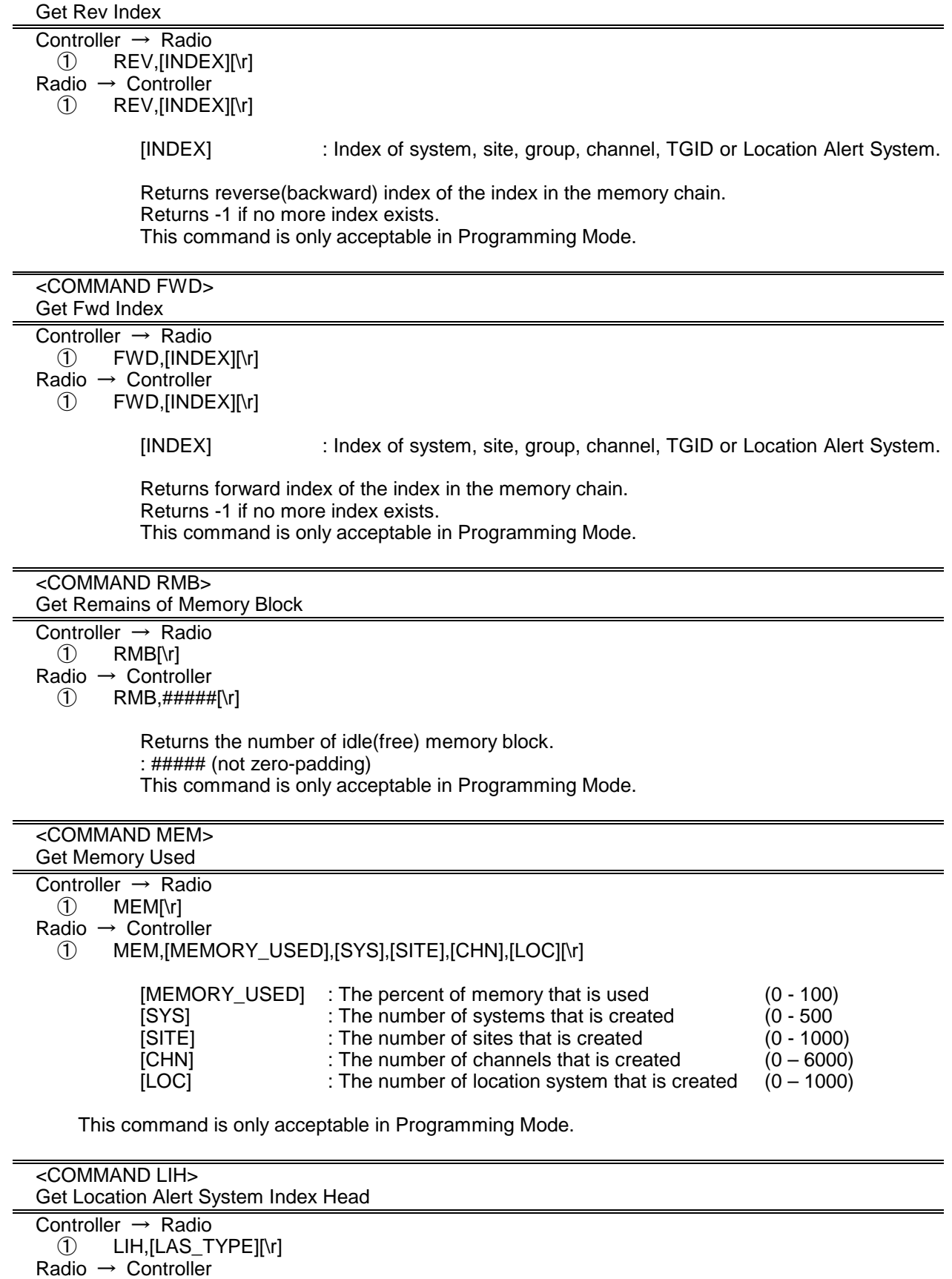

 $\overline{10}$  LIH, [INDEX][\r]

[LAS\_TYPE] : Location Alert Type

(POI:POI / DROAD:Dangerous Road / DXING :Dangerous Xing)

Returns the first index of stored location alert system list.

This command is only acceptable in Programming Mode.

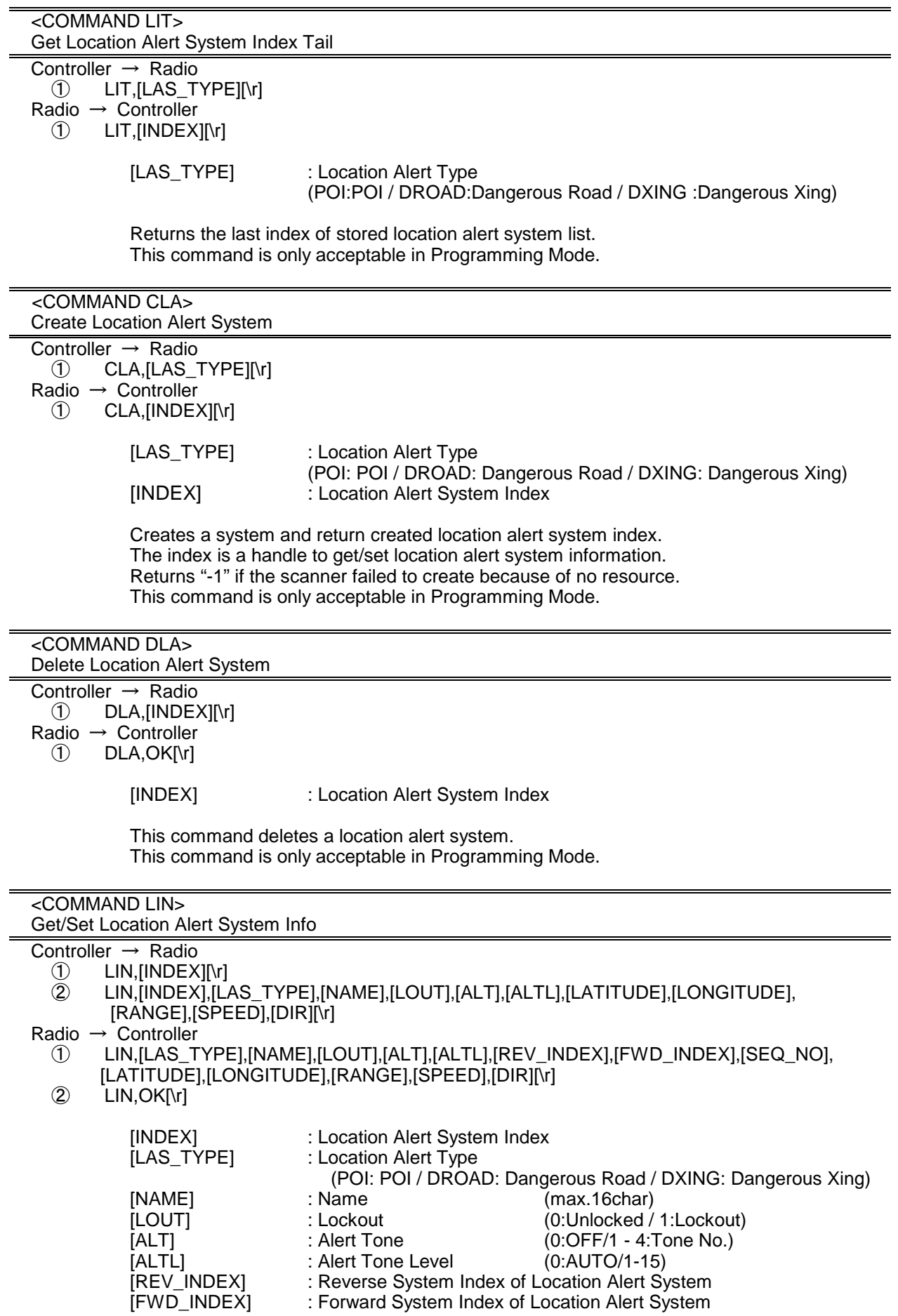

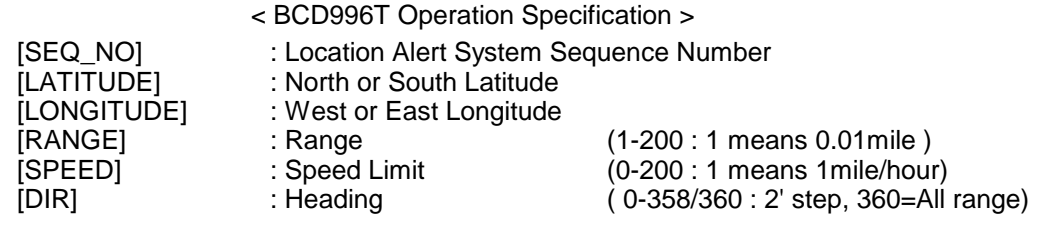

Get/Set Location Alert System Information. In set command, the scanner neglects the parameters that are not appropriate the system type. In set command, only "," parameters are not changed. The set command is aborted if any format error is detected.

This command is only acceptable in Programming Mode.

 <COMMAND SCO> Get/Set Search/Close Call Settings Controller  $\rightarrow$  Radio<br>
1 SCON<sub>I</sub> SCO[\r] ② SCO,[STP],[MOD],[ATT],[DLY],[SKP],[CODE\_SRCH],[BSC],[REP],[APCO],[THRESHOLD], [MAX\_STORE],[RECORD][\r] Radio → Controller ① SCO,[STP],[MOD],[ATT],[DLY],[SKP],[CODE\_SRCH],[BSC],[REP],[APCO],[THRESHOLD], [MAX\_STORE],[RECORD][\r]  $\oslash$  SCO,OK[\r] [STP] : Search Step AUTO : AUTO 833 : 8.33k 2000 : 20k 500 : 5k 1000 : 10k<br>625 : 6.25k 1250 : 12.5k 625 : 6.25k 1250 : 12.5k 5000 : 50k 750 : 7.5 k 1500 : 15k 10000 : 100k<br>AUTO / AM / FM / NFM / WFM/FN : Modulation [MOD] : Modulation (AUTO / AM / FM / WFM/FMB)<br>[ATT] : Attenuation (0:OFF / 1:ON)  $(0:OFF / 1:ON)$  [DLY] : Delay Time (0:OFF / 1 - 5) [SKP] : Data Skip (0:OFF / 1:ON) [CODE\_SRCH] : CTCSS/DCS Search<br>[BSC] : Broadcast Screen : Broadcast Screen (16digit: ########・・#)  $(each # is 0 or 1)$  ||||||||・・+- Band10 0 means OFF ||||||| : 1 means ON  $|||||||_{+---}$  Band 2  $|$ |+----- Band 1 ---- Reserve -- NOAA WX -- VHF TV  $-$  UHF TV  $-FM$ ----- Pager [REP] : Repeater Find (0:OFF / 1:ON) [APCO] : APCO Threshold Mode (AUTO: Auto/MAN: Manual/DFLT: Default) [THRESHOLD] : APCO Threshold (0 – 63 ) [MAX\_STORE] : Max Auto Store (1-256) [RECORD] : Tape out (0:OFF / 1:ON) Get/Set Search/Close Call Settings. In set command, only "," parameters are not changed.

The set command is aborted if any format error is detected. This command is only acceptable in Programming Mode.

<COMMAND BBS>

Get/Set Broadcast Screen Band Settings

Controller  $\rightarrow$  Radio

- ① BBS,[INDEX][\r]
- BBS,[INDEX],[LIMIT\_L],[LIMIT\_H][\r]

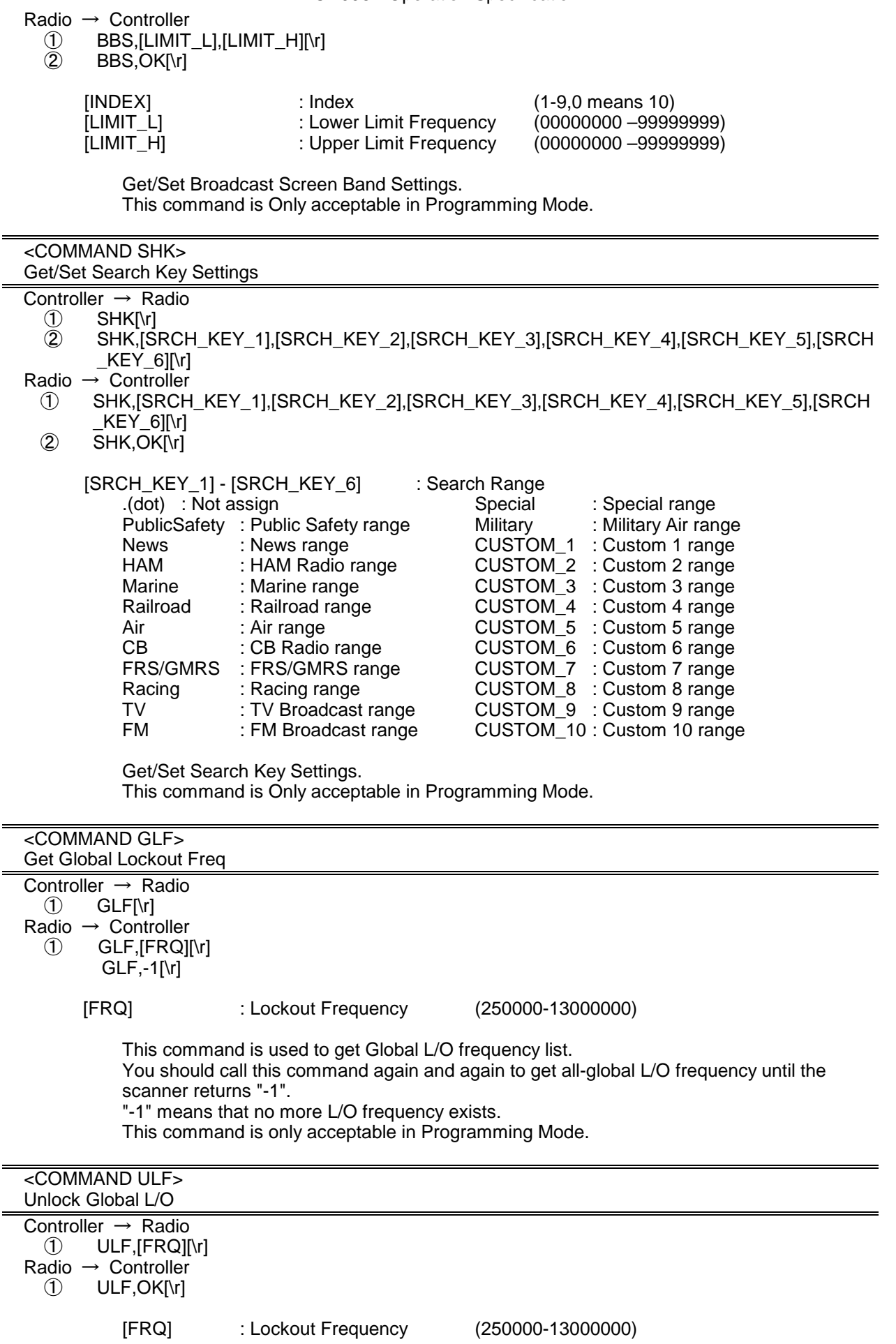

This command unlocks a L/O frequency. The frequency is deleted from L/O list. This command is only acceptable in Programming Mode.

| <command lof=""/><br>Lock Out Frequency                                                                                                    |  |  |  |  |
|----------------------------------------------------------------------------------------------------|--|--|--|--|
| Controller $\rightarrow$ Radio<br>$\circled{1}$<br>LOF,[FRQ][\r]<br>Radio $\rightarrow$ Controller<br>$\circled{1}$<br>LOF, OK[\r]                                                                                                    |  |  |  |  |
| [FRQ]<br>(250000-13000000)<br>: Frequency                                                                                                    |  |  |  |  |
| This command locks out a frequency.<br>The frequency is added to L/O list.<br>This command is only acceptable in Programming Mode.                                                                                                    |  |  |  |  |
| <command clc=""/><br>Get/Set Close Call Settings                                                                                                    |  |  |  |  |
| Controller $\rightarrow$ Radio<br>CLC[\r]<br>$^{\circledR}$<br>$\circled{2}$<br>CLC, [CC_MODE], [CC_OVERRIDE], [RSV], [ALTB], [ALTL], [ALTP], [CC_BAND], [LOUT], [HLD],<br>[QUICK_KEY][\r]<br>Radio $\rightarrow$ Controller<br>CLC,[CC_MODE],[CC_OVERRIDE],[RSV],[ALTB],[ALTL],[ALTP],[CC_BAND],[LOUT],[HLD],<br>$^{\circledR}$<br>[QUICK_KEY][\r]<br>$^{\circledR}$<br>CLC, OK[\r] |  |  |  |  |
| [CC_MODE]<br>(0:OFF / 1:CC PRI / 2:CC DND)<br>: Mode<br>[CC_OVERRIDE]<br>(1:ON / 0:OFF)<br>: Override<br>[ALTB]<br>(0:OFF / 1-9:Tone No)<br>: Alert Beep<br>: Alert Tone Level<br>(0:AUTO/ 1-15)<br>[ALTL]<br>[ALTP]<br>: Close Call Pause                                                                                                    |  |  |  |  |
| 3<br>3 sec<br>5<br>: 5 sec<br>15 <sup>15</sup><br>$: 15$ sec<br>10<br>$: 10$ sec<br>45<br>30<br>: 30 sec<br>: 45 sec<br><b>INF</b><br>60<br>$:60$ sec<br>: Infinite<br>[CC_BAND]<br>: Close Call Band<br>(7 digit ####### )<br>(each # is 0 or 1)<br>$   $ +- 800MHz+<br>0 means OFF<br>- UHF<br>1 means ON<br>--- VHF HIGH2<br>- VHF HIGH1<br>- AIR BAND<br>--- VHF LOW2            |  |  |  |  |
| ------- VHF LOW1<br>$+$<br>: Lockout for CC Hits with Scan (0:Unlocked / 1:Lockout)<br>[LOUT]<br>[HLD]<br>: System Hold Time for CC Hits with Scan (0-255)<br>: Quick Key for CC Hits with Scan( $0 - 99$ / .(dot))<br>[QUICK_KEY]<br>*".(dot)" means that nothing is assigned.<br>[RSV]<br>: Reserve Parameter * This is always only ",".                                           |  |  |  |  |
| Get/Set Close Call Settings.<br>In set command, only "," parameters are not changed.<br>The set command is aborted if any format error is detected.<br>This command is only acceptable in Programming Mode.                                                                                                    |  |  |  |  |
| <command ssp=""/><br>Get/Set Service Search Settings                                                                                                    |  |  |  |  |
| Controller $\rightarrow$ Radio                                                                                                    |  |  |  |  |

① SSP,[SRCH\_INDEX][\r]

② SSP,[SRCH\_INDEX],[DLY],[ATT],[HLD],[LOUT],[QUICK\_KEY],[START\_KEY],[RECORD][\r] Radio → Controller

① SSP,[SRCH\_INDEX],[DLY],[ATT],[HLD],[LOUT],[QUICK\_KEY],[START\_KEY],[RECORD][\r] ② SSP,OK[\r]

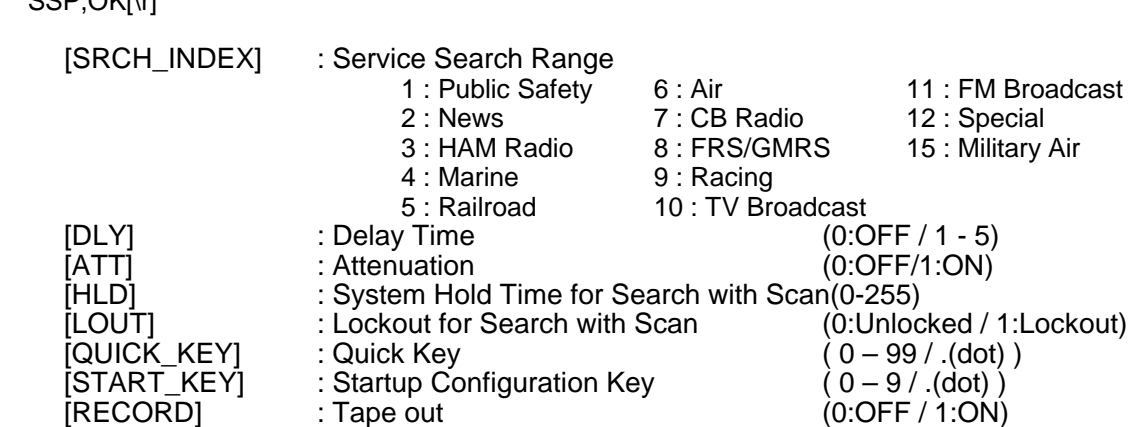

The set command is aborted if any format error is detected. This command is only acceptable in Programming Mode.

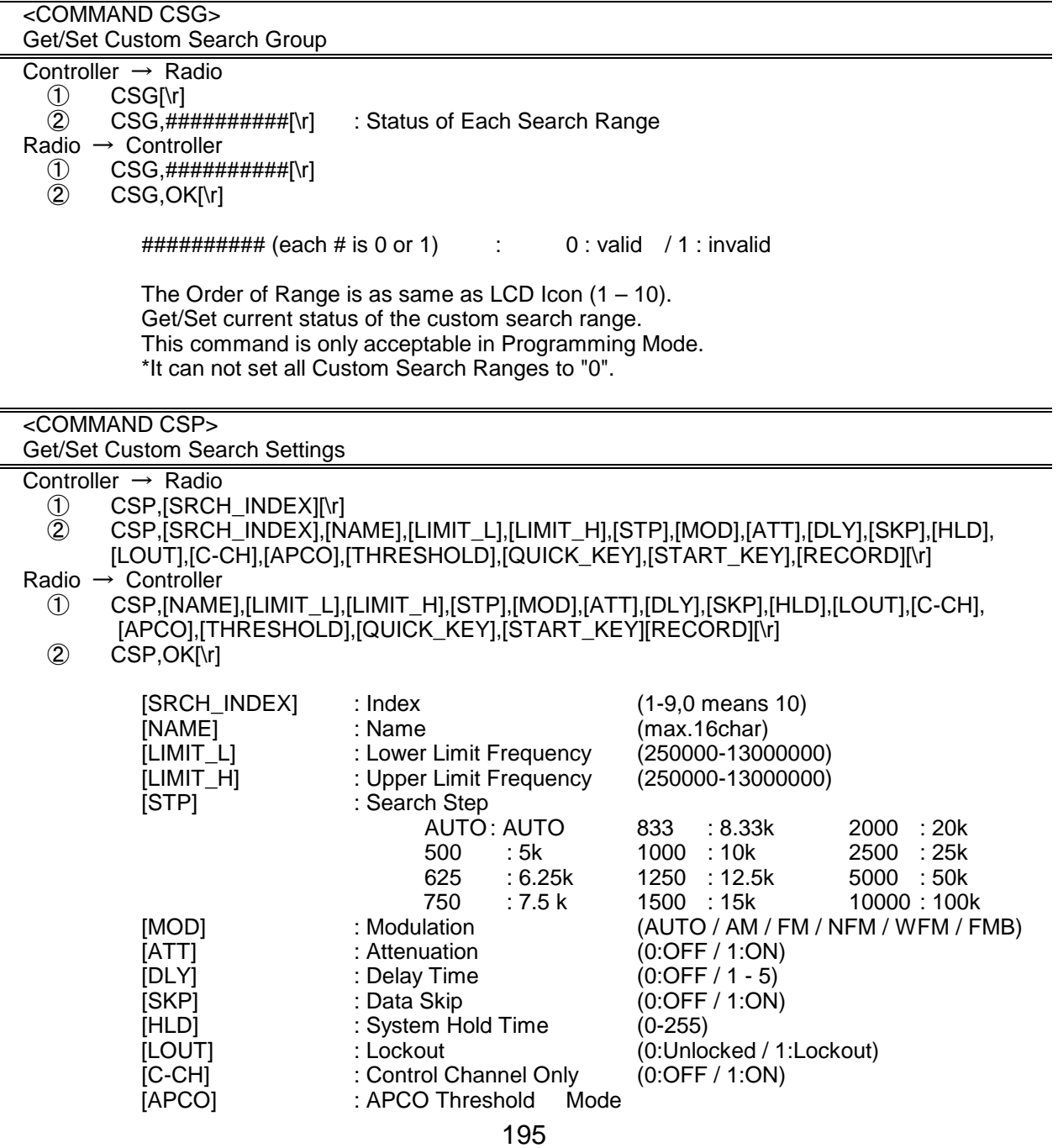

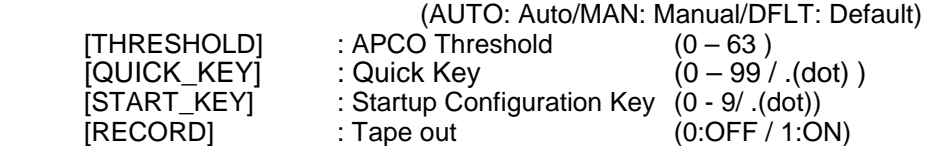

Get/Set Custom Search Settings.

In set command, only "," parameters are not changed. The set command is aborted if any format error is detected. This command is only acceptable in Programming Mode.

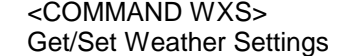

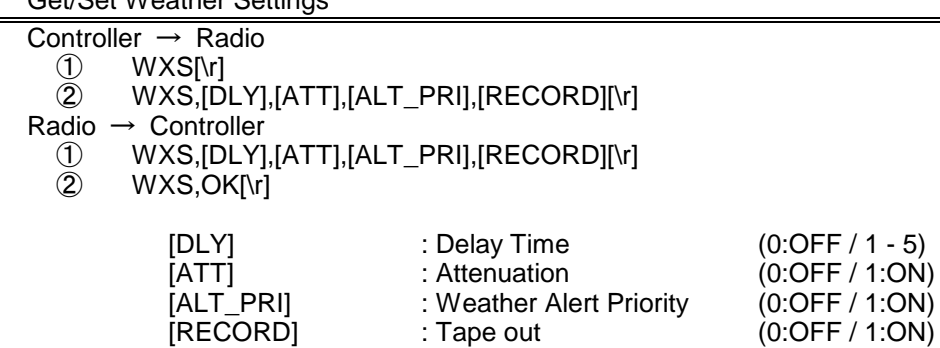

Get/Set Weather Priority Settings.

This command is only acceptable in Programming Mode.

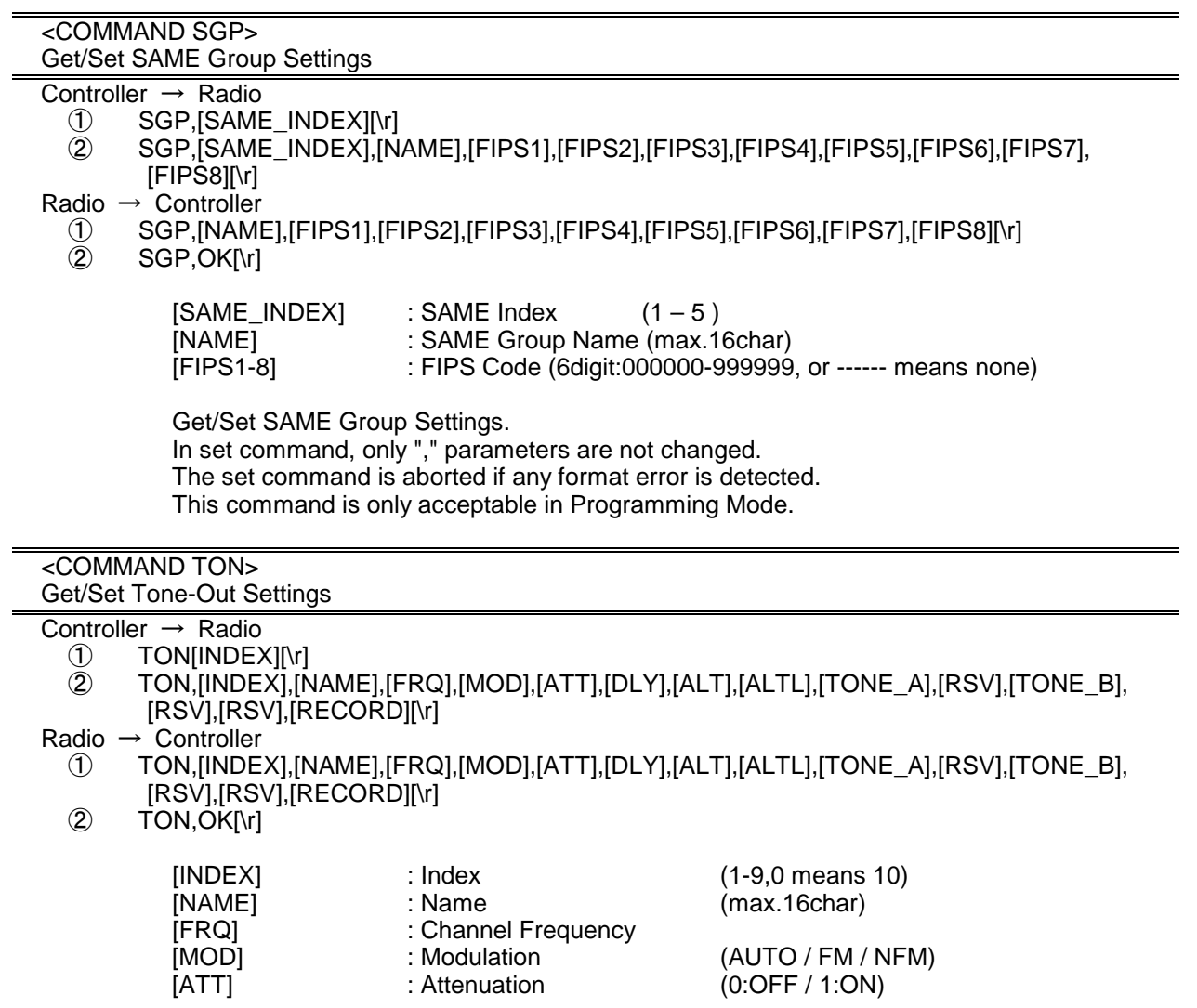

< BCD996T Operation Specification > 197 [DLY] : Delay Time (0:OFF / 1-5 / 30 / INF : Infinite)<br>
[ALTI : Alert Tone (0:OFF/1-9:Tone No.)  $(0:OFF/1-9:Tope No.)$ [ALTL] : Alert Tone Level (0:AUTO/1-15) [TONE\_A] : Tone A Frequency ex.) 10000 means 1000.0Hz 00000 means 0.0Hz [RSV] : Reserve Parameter \* This is always only ",".<br>[TONE B] : Tone B Frequency [TONE\_B] : Tone B Frequency<br>
IRECORDI : Tape out  $(0:OFF / 1:ON)$ Get/Set Tone-Out Settings. This command is only acceptable in Programming Mode. <COMMAND CNT> Get/Set LCD Contrast Settings Controller  $\rightarrow$  Radio CNT[\r] Radio → Controller ① CNT,[CONTRAST][\r] [CONTRAST] : LCD Contrast (1 - 15) Get/Set LCD Contrast Settings. This command is only acceptable in Programming Mode. <COMMAND DUD> Get/ Set LCD Upside-down Settings Controller  $\rightarrow$  Radio  $(1)$  DUD[\r] Radio  $\rightarrow$  Controller ① DUD,[UPSIDEDW][\r] [UPSIDEDW] : LCD Upside-down ( 0:Off / 1:On) Get/ Set LCD Upside-down Settings This command is only acceptable in Programming Mode. <COMMAND SCN> Get/Set Scanner Option Settings Controller  $\rightarrow$  Radio ① SCN,[DISP\_MODE],[ACT\_CHAN],[RSV],[RSV],[RSV],[RSV],[RSV],[RSV],[RSV],[RSV],[RSV],[R SV],[RSV],[RSV],[RSV],[RSV],[RSV],[RSV],[RSV],[RSV][\r] Radio  $\rightarrow$  Controller ① SCN,[DISP\_MODE],[ACT\_CHAN],[RSV],[RSV],[RSV],[RSV],[RSV],[RSV],[RSV],[RSV],[RSV],[R SV],[RSV],[RSV],[RSV],[RSV],[RSV],[RSV],[RSV],[RSV][\r] [DISP\_MODE] : DISPPALY MODE (1:MODE1 / 2:MODE2 )<br>[ACT\_CHAN] : ACTIVE CHAN DISP MODE (0:Off / 1:On) [ACT\_CHAN] : ACTIVE CHAN DISP MODE ( 0:Off / 1:On) This is always only ".". Get/Set Scanner Option Settings This command is only acceptable in Programming Mode. <COMMAND VOL> Get/Set Volume Level Settings Controller  $\rightarrow$  Radio<br>
1) VOLNrl ① VOL[\r] VOL,[LEVEL][\r] Radio → Controller<br>
1) VOL,[LEVE<br>
2) VOL.OK[\r] VOL,[LEVEL][\r] VOL, OK[\r] [LEVEL] : Volume Level (0 - 29)

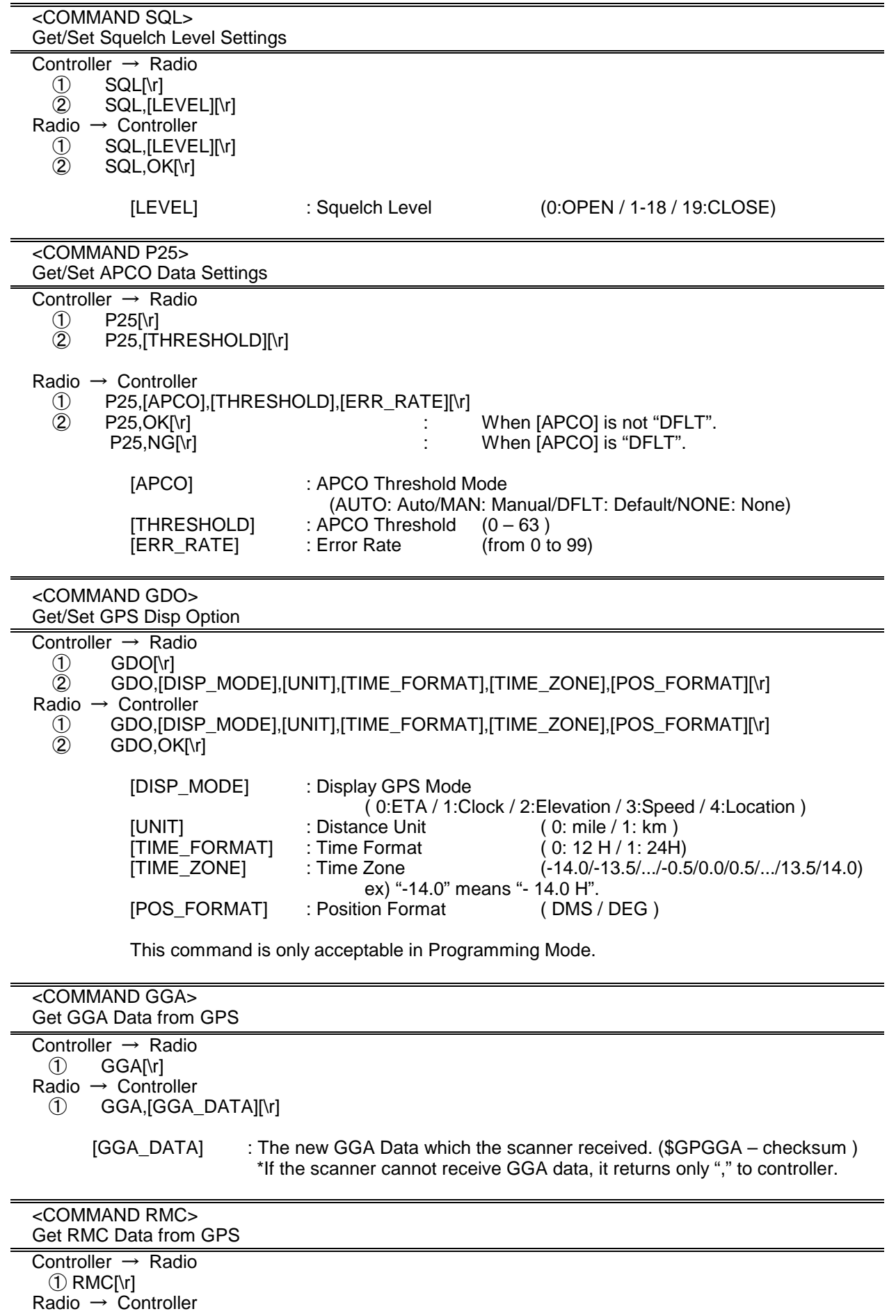

① RMC,[RMC\_DATA][\r]

[RMC\_DATA] : The new RMC data which the scanner received. (\$GPRMC – checksum ) \*If the scanner cannot receive RMC data, it returns only "," to controller.

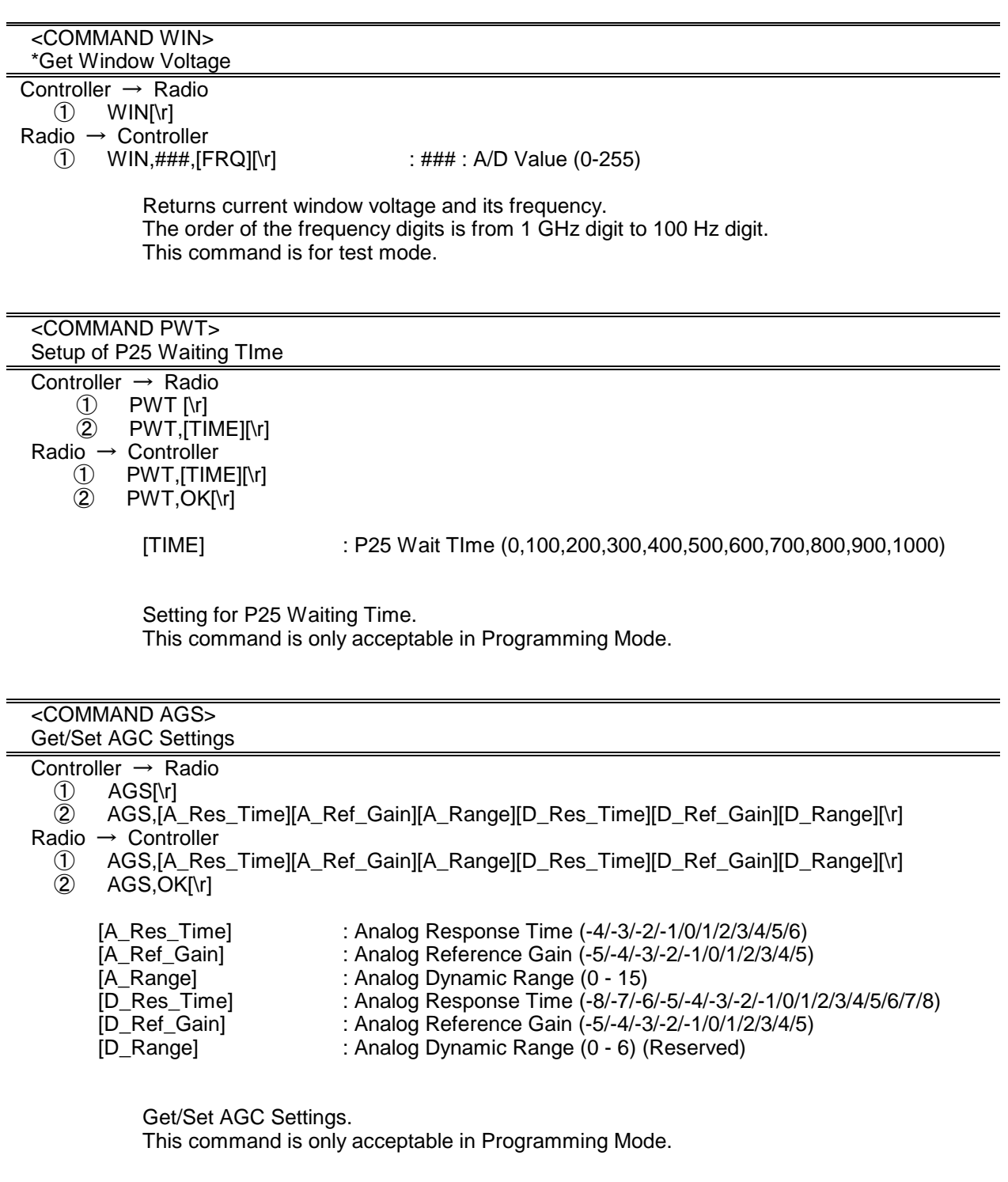

 <COMMAND MCP> Get/Set Motorola Custom Band Plan

Controller → Radio<br>
1 MCP,[IND<br>
2 MCP,[IND

① MCP,[INDEX][\r]

② MCP,[INDEX],[LOWER1],[UPPER1],[STEP1],[OFFSET1],[LOWER2],[UPPER2],[STEP2],

[OFFSET2],[LOWER3],[UPPER3],[STEP3],[OFFSET3],[LOWER4],[UPPER4],[STEP4], [OFFSET4],[LOWER5],[UPPER5],[STEP5],[OFFSET5],[LOWER6],[UPPER6],[STEP6], [OFFSET6][\r]

Radio  $\rightarrow$  Controller<br>  $\textcircled{1}$  MCP.ILO

- ① MCP,[LOWER1],[UPPER1],[STEP1],[OFFSET1],[LOWER2],[UPPER2],[STEP2], [OFFSET2],[LOWER3],[UPPER3],[STEP3],[OFFSET3],[LOWER4],[UPPER4],[STEP4], [OFFSET4],[LOWER5],[UPPER5],[STEP5],[OFFSET5],[LOWER6],[UPPER6],[STEP6], [OFFSET6][\r]
	- $\overline{2}$  MCP, OK[\r]

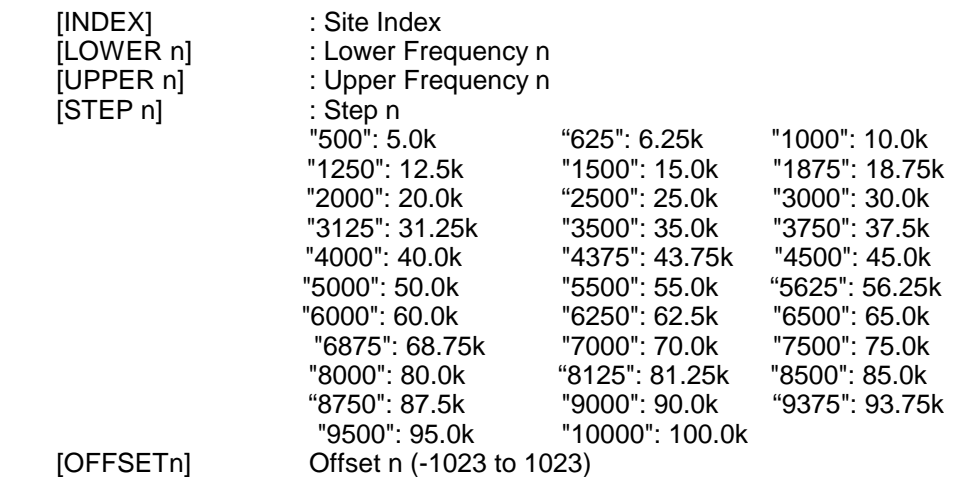

Get/Sets Band Plan Setting for MOT 800MHz Custom site.

In set command, if only "," parameters are send the Band Plan setting of the site will not changed.

The set command is aborted if any format error is detected.

When the system protect bit is ON, all the parameters will be send as a reserve parameter in the Radio -> Controller command.

Before using this command, user should set Band Plan type as "800MHz Custom" first by using SIF command.

This command is only acceptable in Programming Mode.

## CTCSS/DCS CODE LIST

NONE / SEARCH

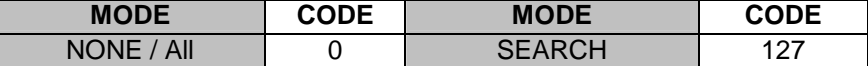

## **CTCSS**

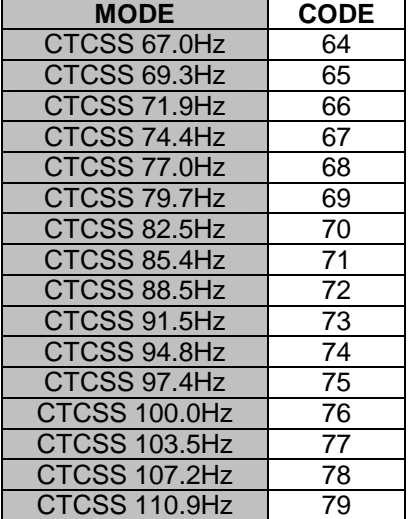

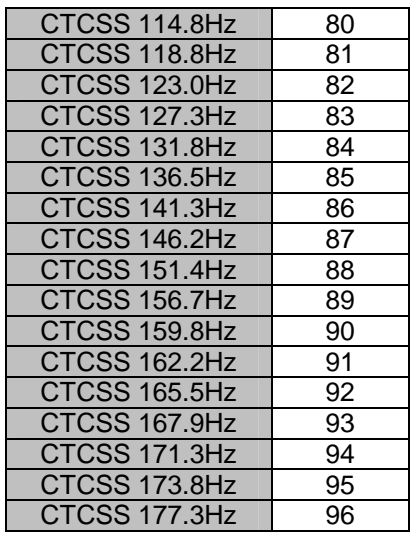

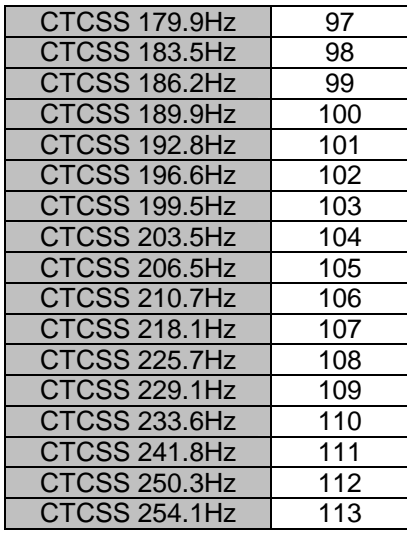

# DCS

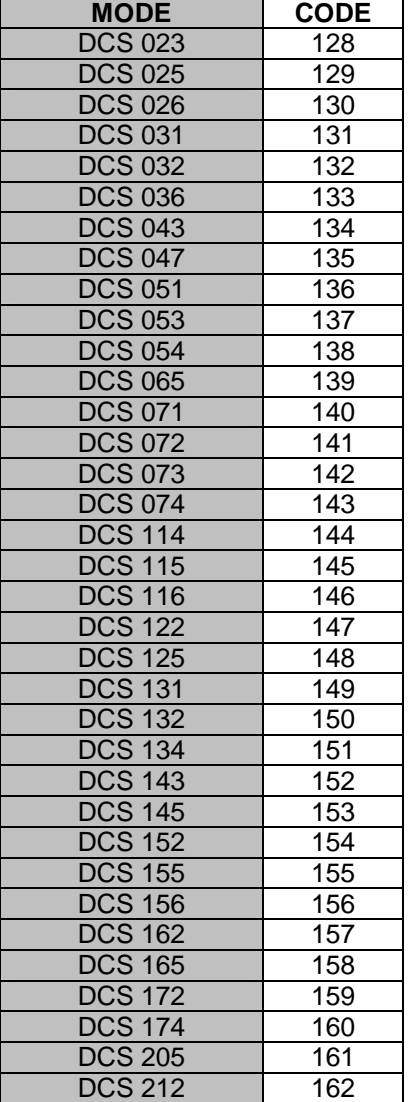

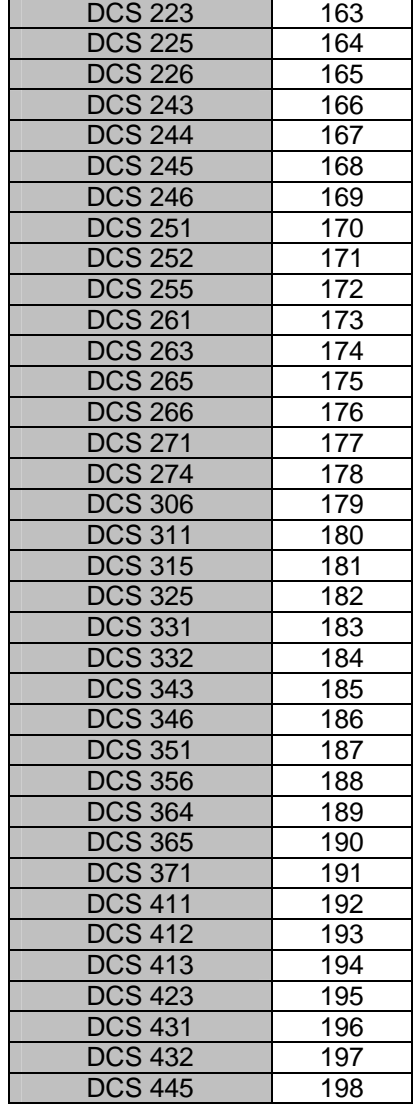

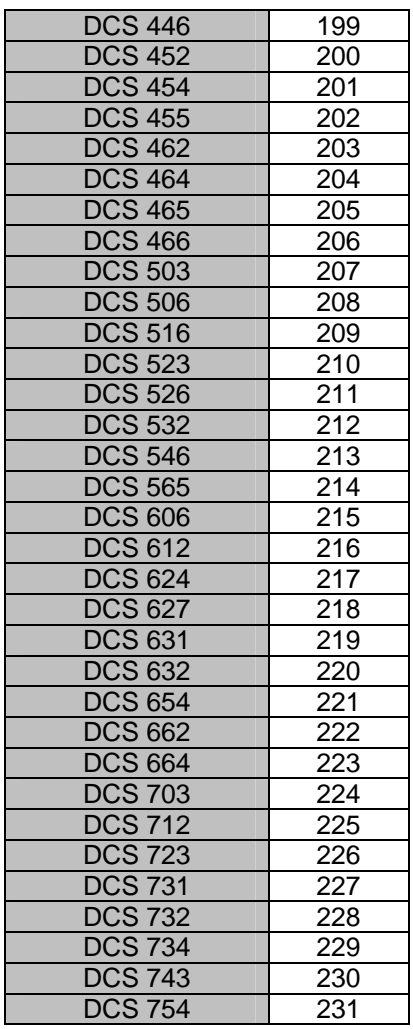